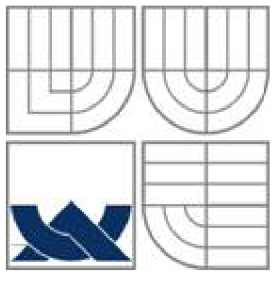

## VYSOKÉ UČENÍ TECHNICKÉ V BRNĚ BRNO UNIVERSITY OF TECHNOLOGY

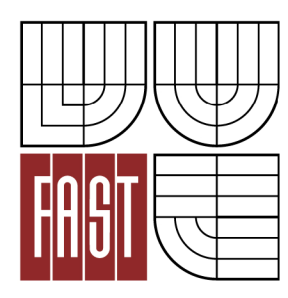

FAKULTA STAVEBNÍ ÚSTAV GEODÉZIE

FACULTY OF CIVIL ENGINEERING INSTITUTE OF GEODESY

## VÝVOJ OVLÁDACÍHO PROGRAMU TOTÁLNÍ STANICE PRO ATLETICKÉ DISCIPLÍNY V POLI DEVELOPMENT OF THE CONTROL PROGRAM FOR TOTAL STATION

FOR ATHLETICS FIELD EVENTS

BAKALÁŘSKÁ PRÁCE BACHELOR'S THESIS

**AUTOR PRÁCE** AUTHOR

Jakub Papež

VEDOUCÍ PRÁCE **SUPERVISOR** 

Ing. MICHAL KURUC

BRNO 2012

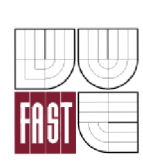

# VYSOKÉ UČENI TECHNICKÉ V BRNĚ FAKULTA STAVEBNÍ

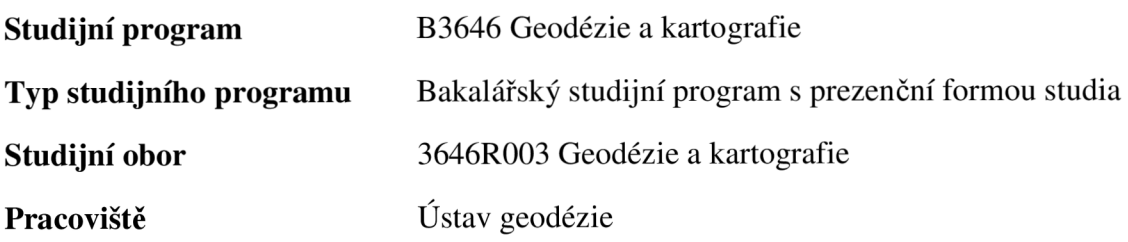

# **ZADANÍ BAKALÁRSKE PRACE**

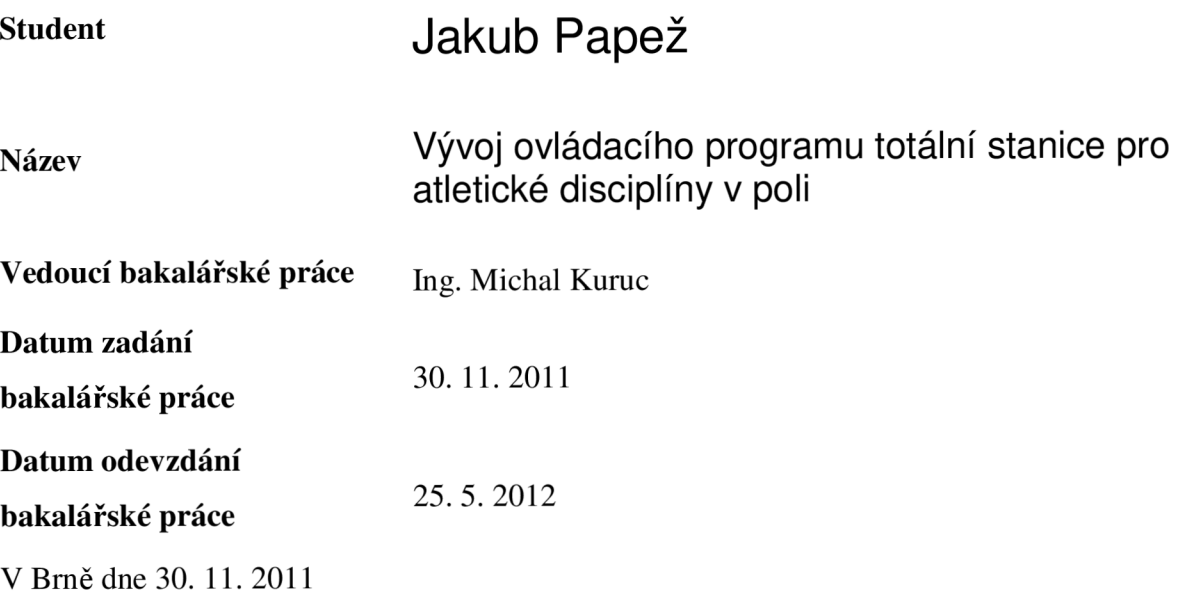

doc. Ing. Josef Weigel, CSc. Vedoucí ústavu prof. Ing. Rostislav Drochytka, CSc. Děkan Fakulty stavební VUT

#### **Podklady a literatura**

Nevosád, Z. a kol.: Geodézie IV. Souřadnicové výpočty. Brno: CERM, 2002. Bárta L.: Geodetické sítě. (Modul 01 GE13-M01). Brno: VUT v Brně, 2005. Pravidla atletiky. Pravidla IAAF ve znění příručky HANDBOOK 2006 - 2007 doplněná o ustanovení, platná pouze pro soutěže na území České republiky. Výbor ČAS, 2006.

#### **Zásady pro vypracování**

Uskutečněte zaměření geometrických parametrů sportovních výkonů ve vybraných atletických disciplínách v poli. Navrhněte postup na zpracování pomocí dostupného geodetického vybavení. Proveďte rozbory přesnosti prováděných měření s ohledem na Pravidla atletiky. Zhodnoťte dosažené výsledky.

#### **Předepsané přílohy**

Licenční smlouva o zveřejňování vysokoškolských kvalifikačních prací Dokumentace k programu na ovládání totální stanice

Ing. Michal Kuruc Vedoucí bakalářské práce

#### **Abstrakt v českém jazyce**

V této bakalářské práce je vytvořen systém *MERADIS,* který ovládá totální stanici, měří úhly a délky a zpracovává naměřené hodnoty. Systém je vytvořen pro použití pří měření výkonů v atletických disciplínách v poli. V úvodní části práce jsou představeny atletické disciplíny v poli a způsob jejich měření. Další část je věnována rozborům přesnosti měření a vývoji měřícího programu. V poslední části práce jsou stručně popsány jednotlivé složky systému *MERADIS.* 

#### **Abstrakt v anglickém jazyce**

In this Bachelor's thesis is created system *MERADIS,* which controls a total station, measure angles and lengths and processes the measured values. The system is designed for use in measuring performance in athletic field events. In the introductory part of this work are presented athletic field events and their measurement. Next part is devoted analyzes of measurement accuracy and measurement development program. The last part briefly describes the individual components of the system *MERADIS.* 

#### **Klíčová slova v českém jazyce**

atletické disciplíny v poli, ovládací program, měření délek, měření úhlů

#### **Klíčová slova v anglickém jazyce**

athletic field events, control program, angle measurement, length measurement

#### **Bibliografická citace**

PAPEŽ, Jakub. *Vývoj ovládacího programu totální stanice pro atletické disciplíny v poli: bakalářská práce.* Brno, 2012. 53 s., 13 s. příl. Vysoké učení technické v Brně. Fakulta stavební. Ústav geodézie. Vedoucí bakalářské práce Ing. Michal Kuruc.

### **Prohlášení:**

Prohlašuji, že jsem bakalářskou práci zpracoval samostatně a že jsem uvedl všechny použité informační zdroje.

V Brně dne:

...................................

podpis

#### **Poděkování:**

Touto cestou bych chtěl poděkovat za pomoc a cenné rady při vytváření bakalářské práce vedoucímu Ing. Michalu Kurucovi, konzultantovi Ing. Michalu Witiskovi za pomoc s měřením a cenné rady a Milanu Dvořákovi za pomoc s programováním. Dále bych chtěl poděkovat rodině a přítelkyni za podporu během studia.

## **OBSAH**

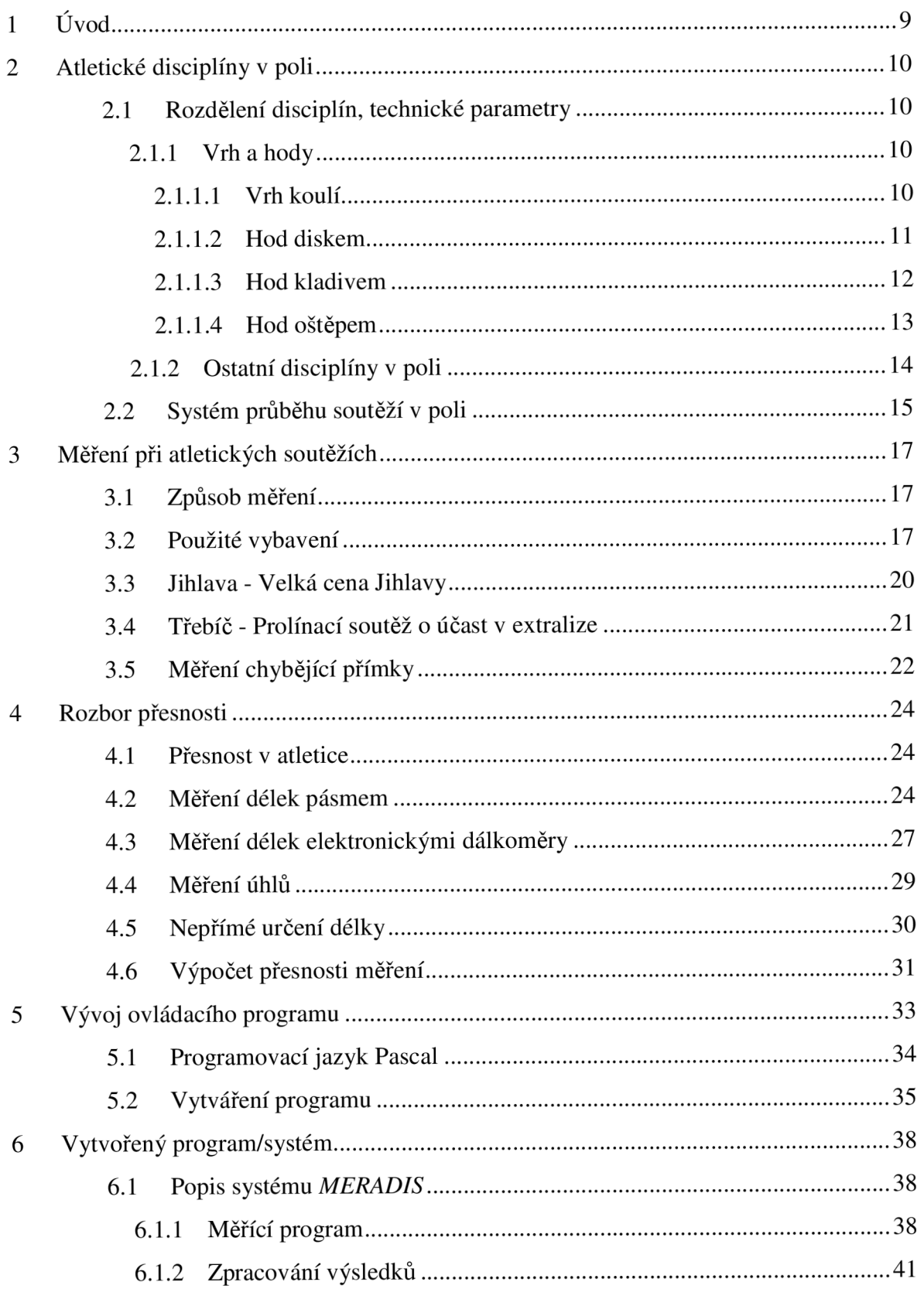

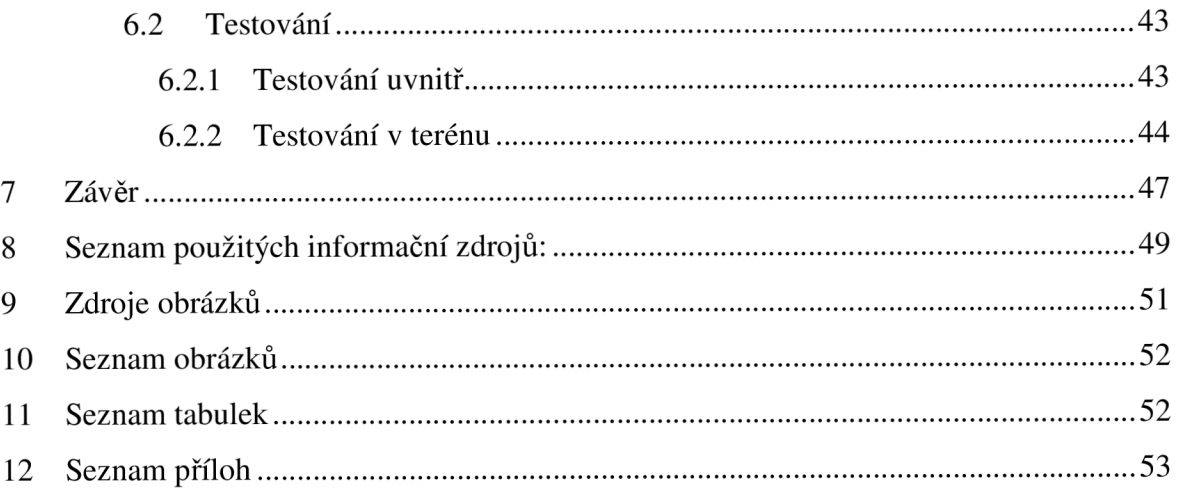

## **1 ÚVOD**

Atletika je v dnešní době jedním z nejvíce provozovaných sportů nejen u nás, ale i na celém světě. Běhají, skákají, vrhají i hází jak malé děti na základní škole, tak i lidé v důchodovém věku. I když by se nemuselo na první pohled zdát, atletika a geodézie jsou si velice blízké nejméně ve dvou případech. V prvním případě se geodézie uplatňuje při budování atletických areálů, zejména při náročném vytyčování oblouků běžeckých drah. Ve druhém případě je využíváno znalostí z oboru geodézie při měření hodnot sportovních výkonů v atletických disciplínách v poli. Jistě by se našlo mezi geodety málo jedinců, kteří si nepovšimnou při záběrech například z atletického mistrovství světa muže stojícího u statívu s totální stanicí pečlivě měřící každý skok, hod, nebo vrh.

V této bakalářské práci je vytvořen systém pro měření a zpracování výsledků atletických disciplín v poli, jako jsou vrh koulí, hod oštěpem, hod diskem a hod kladivem. Měření pásmem je v těchto disciplínách značně zdlouhavé a velmi náchylné na omyl, který vzniká především při přepisování naměřených hodnot, proto ho můžeme nahradit elektronickým měřením délek.

Systém je vytvořený pro PC, ze kterého ovládá měření totální stanicí a ihned převádí měřené hodnoty do počítače. Zde z nich spočítá vzdálenosti dosažené hodem nebo vrhem, zpracuje výsledky a vytvoří zápis o soutěži. Celý systém je vhodný pro využití v praxi při oblastních, nebo regionálních atletických závodech na území České Republiky. Toto řešení je rychlejší, přesnější a pohodlnější než dosud používané metody.

## **2 ATLETICKÉ DISCIPLÍNY V POLI**

#### **2.1 Rozdělení disciplín, technické parametry**

Základní rozdělení atletických disciplín je na soutěže na dráze (běhy) a na soutěže v poli (technické disciplíny) [1], které jsou podstatné pro tuto bakalářskou práci. V této kapitole si představíme jednotlivé atletické disciplíny v poli, pro jejichž měření může být využit vytvořený systém.

#### **2.1.1 Vrh a hody**

Do části vrh a hody zařazujeme atletické disciplíny: vrh koulí, hod diskem, hod kladivem a hod oštěpem [1]. Rovněž sem můžeme zařadit i disciplíny hod míčkem a hod břemenem. Tyto disciplíny se však nevyskytují na vrcholových atletických soutěžích a k měření výkonů zde postačuje pásmo (případně by se měřily stejně jako hod oštěpem), proto se jim nebudeme dále věnovat.

Následující kapitoly mají společný charakter. V prvním odstavci najdeme vždy něco málo z historie dané disciplíny, druhý odstavec se věnuje základním technickým parametrům použitého sportovního náčiní ve dvou základních kategoriích (muži a ženy). Ve třetím odstavci můžeme nalézt popis provedení vrhu/hodu. Vše je doplněno náčrtem odhodového prostoru s technickými parametry. Způsob měření jednotlivých disciplín bude probrán samostatně v kapitole 3.1.

#### *2.1.1.1 Vrh koulí*

Vrh koulí je jednou z nejmladších atletických disciplín. Na rozdíl od hodu oštěpem a hodu diskem nemá původ ve starém Řecku, ale pochází pravděpodobně ze Skotska. První oficiální pravidla vrhu koulí byla ustanovena v roce 1860, kdy se však ještě vrhalo ze čtverce o stranách dva krát dva metry. Na letní olympijské hry se vrh koulí dostal poprvé v roce 1896 [2].

V dnešní době se vrhá koulí o minimální váze 7,26 kg a minimálním průměru 110 mm v mužských soutěžích. Ženy vrhají s lehčí a menší koulí, jejíž minimální váha je 4,00 kg a průměr 95 mm. Ostatní kategorie mají odlišné váhové a rozměrové limity [1, str. 48].

Prostor, ze kterého se pokus provádí, se nazývá kruh (Obr. 1). Vrhá se z kruhu směrem do kruhové výseče. Během počáteční fáze vrhu se koule musí dotýkat závodníkovy čelisti a přední části krku, nebo být v maximální možné blízkosti. Nikdy během vrhu se nesmí koule dostat za rovinu ramen. Pokud by se tak stalo, nejednalo by se o vrh, ale o hod [1, str. 47]. Pokus by byl samozřejmě neplatný.

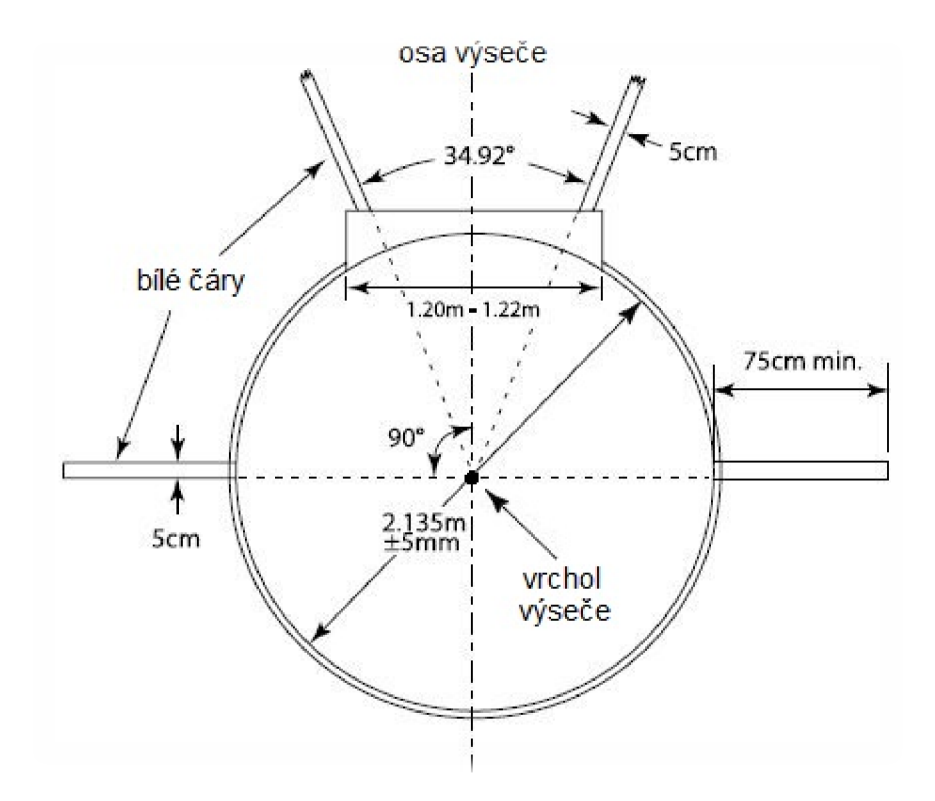

*Obr. 1 - Parametry kruhu pro vrh koulí [upraveno 1 ]* 

#### *2.1.1.2 Hod diskem*

Atletická disciplína hod diskem pochází z doby 8. století před naším letopočtem ze starověkého Řecka. Byla jednou z disciplín v původním antickém pětiboji. Na letní olympijské hry se dostala stejně jako vrh koulí v roce 1896 [3].

Tělo disku je vyrobeno ze dřeva, případně jiného vhodného materiálu. Obruba disku se zaoblenou hranou je vyrobená z kovu. Celý disk má hmotnost 2,00 kg u mužů a 1,00 kg u žen. Vnější průměr disku je potom 219 mm-221 mm u mužů,

resp. 180 mm-182 mm u žen. Ostatní kategorie mají jiné váhové a rozměrové limity [1, str.49].

Hází se z kruhu (Obr. 2) směrem do kruhové výseče. Z důvodu ochrany diváků, ostatních závodníků a rozhodčích musí být při soutěži použita bezpečnostní klec s ochrannou sítí kolem kruhu pro hod diskem.

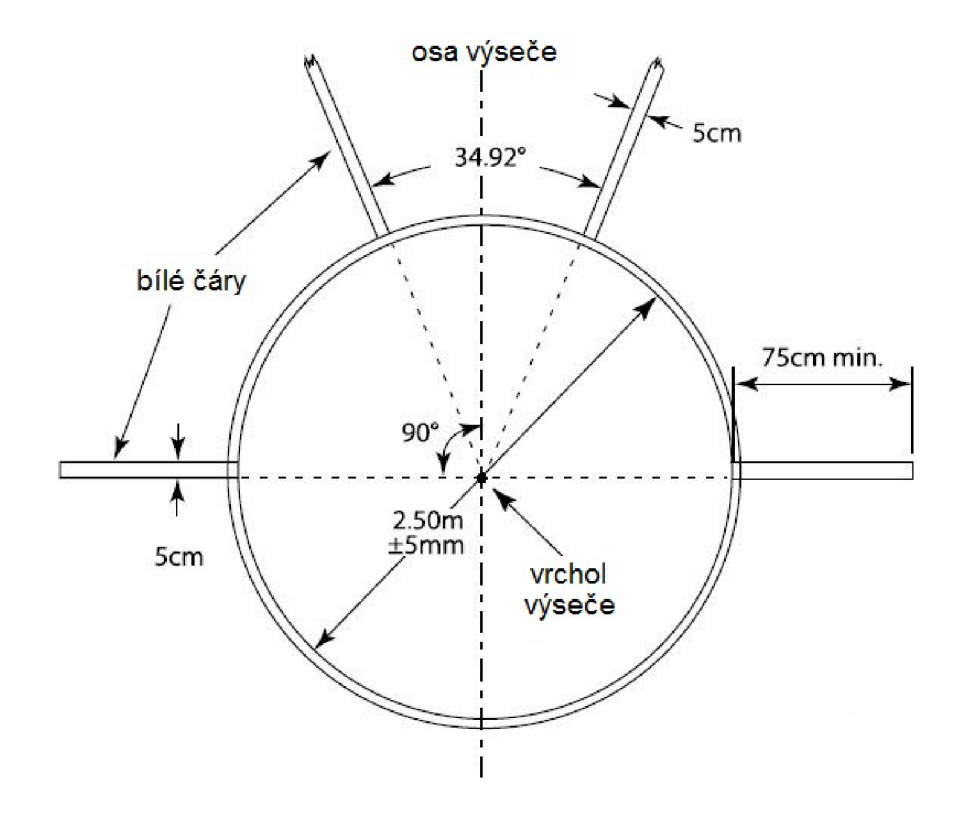

Obr. 2 - Parametry kruhu pro hod diskem [upraveno 1]

#### *2.1.1.3 Hod kladivem*

Hod kladivem vznikl na území dnešní Velké Británie. V 18. století byl tento sport velice populární a stával se pravidelnou součástí atletických soutěží v Irsku, ve Skotsku a v Anglii. Na letní olympijské hry se hod kladivem dostal v roce 1900 [4].

Kladivem je nazýváno železné sportovní náčiní skládající se z kovové hlavice, drátu a držadla. Kladivo má hmotnost 7,26 kg pro muže, resp. 4,00 kg pro ženy. Ostatní kategorie mají odlišné váhové limity. Délka držadla je přibližně 1,2 m [1, str. 52].

Kladivem se hází z kruhu směrem do kruhové výseče. Pro bezpečnost všech lidí pohybujících se v okolí odhodového kruhu je také potřeba bezpečnostní klec, jelikož

při otáčivém pohybu atleta může snadno dojít k odhodu nesprávným směrem. Klec pro hod kladivem se od klece pro hod diskem mírně liší, viz pravidla atletiky [1, str. 50].

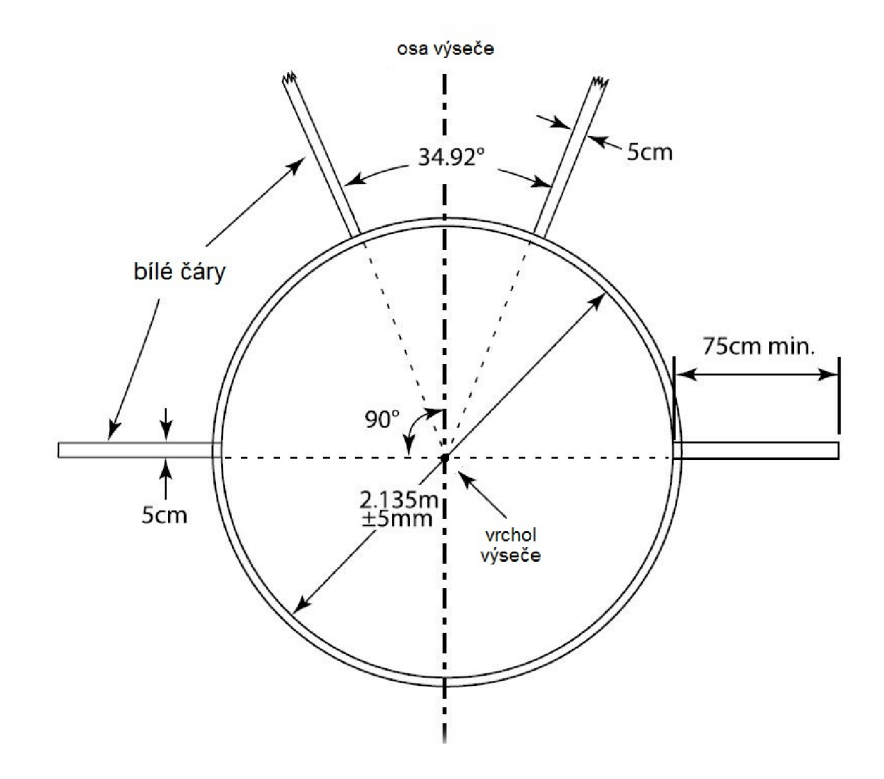

Parametry kruhu pro hod kladivem jsou stejné jako kruhu pro vrh koulí (Obr. 3).

*Obr. 3 - Parametry kruhu pro hod kladivem [upraveno 1 ]* 

#### *2.1.1.4 Hod oštěpem*

Obecně se věří, že prvním oštěpařem v historii byl bájný Hercules. Zmínka o prvních závodech je datována do roku 708 před naším letopočtem. Původně se hod oštěpem rozlišoval na dvě samostatné disciplíny, hod na cíl a hod do dálky. Dnes už se hází pouze do dálky. Hod oštěpem mezi olympijské sporty [5]. Česká republika se řadí v hodu oštěpem v posledních letech ke světové špičce a to především zásluhou výkonů Jana Železného a Barbory Špotákové.

Tělo oštěpu je zhotoveno z kovu s ostrým hrotem na hlavici oštěpu. Váhové parametry oštěpu jsou 800 g pro muže a 600 g pro ženy, délkové parametry jsou  $2,60$  m  $- 2,70$  m pro muže, respektive  $2,20$  m  $- 2,30$  m pro ženy.

Oštěp se hází z rozběhové dráhy směrem do travnaté kruhové výseče. Aby byl pokus uznán rozhodčím jako platný, musí se jako první dotknout země hrot kovové hlavice a ne jiná část oštěpu. Hrot musí navíc zanechat na terénu jasně patrnou stopu, jinak je pokus hodnocen jako nezdařený [1, str. 54, 55].

Parametry rozběhové dráhy a kruhové výseče pro disciplínu hod oštěpem jsou patrné z obrázku (Obr. 4).

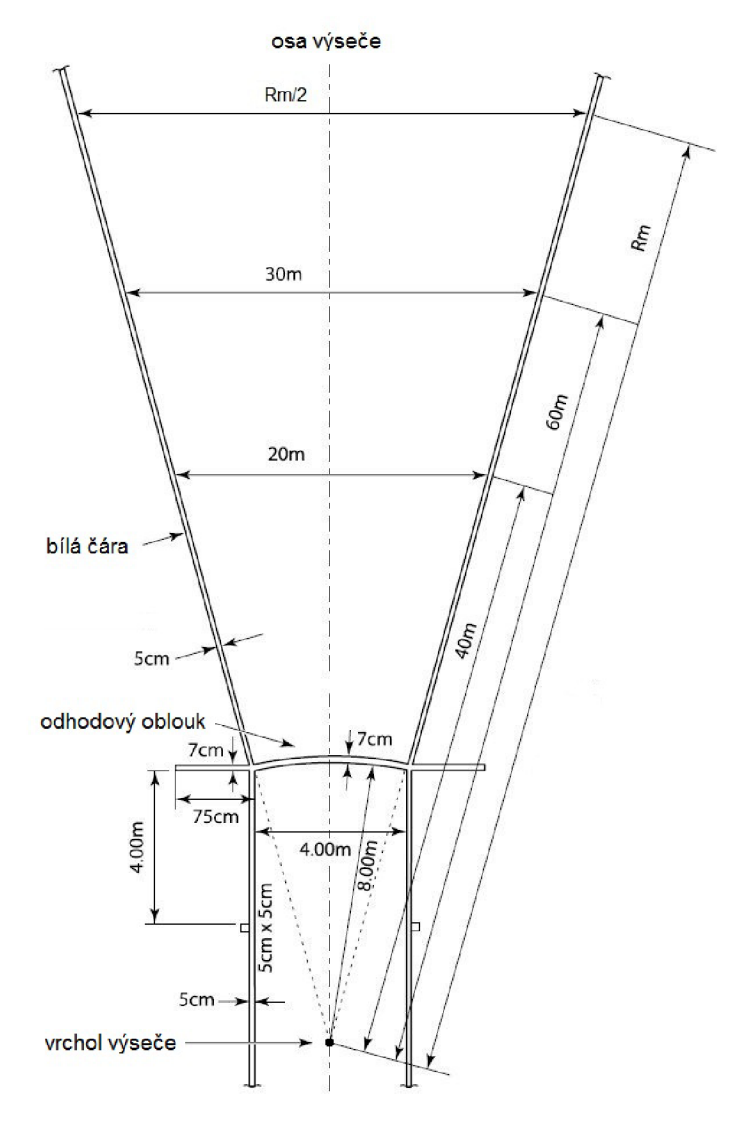

*Obr. 4 - Parametry rozběhové dráhy pro hod oštěpem [upraveno 1 ]* 

#### **2.1.2 Ostatní disciplíny v poli**

Mezi atletické disciplíny v poli řadíme dále **horizontální skoky** *(skok do dálky*  a *trojskok)* a **vertikální skoky** *(skok vysoký* a *skok o tyči)* [1]. Tyto atletické disciplíny je výhodnější měřit jinými způsoby. Horizontální skoky se měří pásmem ze skelných vláken, nebo pásmem ocelovým. Mohou se také měřit elektronicky, ale mírně odlišným způsobem.

U vertikálních skoků se nastavuje výška laťky, přes kterou se musí závodník dostat. K nastavení se používá teleskopických měřících tyčí a latí (nejčastěji latě Messfix), existují však také elektronické metody.

Zajímavé zjednodušení měření sportovních výkonů při skoku dalekém a trojskoku umožňuje *Mrázovo atletické měřící pásmo,* jehož autorem je bývalý jihlavský atlet Miroslav Mráz. Jedná se o mechanické měřící zařízení na tyči, které je opatřené 20 metrů dlouhým sklolaminátovým pásmem. Díky tomuto zařízení je měření pohodlnější (není potřeba se ohýbat k zemi, hodnota na pásmu je čtena zhruba ve výšce pasu) [6].

Na základě předcházejících důvodů je jasné, že tyto disciplíny nejsou pro náplň této bakalářské práce natolik podstatné, aby jim musela být věnována zvýšená pozornost. Případný zájemce o technické parametry si může údaje dohledat v [1].

#### **2.2 Systém průběhu soutěží v poli**

Systém průběhu soutěží v poli je dán pravidly atletiky vydávaných mezinárodní asociací atletických federací IAAF (International Association of Athletics Federations). V současné době jsou platná pravidla pro roky 2012-2013 [1]. Tato pravidla platí pro všechny soutěže, které se konají pod hlavičkou Českého atletického svazu (ČAS). Systém soutěží v poli (mimo skoků) je dán pravidlem 180, zejména odstavci 4 a 5, které říkají, že pořadí soutěžících k nástupu do soutěže je vždy losováno, to platí i v případě, předchází-li samotné soutěži kvalifikace. Dále říkají, že pokud nastoupí k soutěži více než 8 závodníků, má každý závodník právo na 3 pokusy s tím, že jsou nejdříve dokončeny první pokusy všech závodníků, potom druhé, atd. Po třech pokusech se vytvoří pořadí a osm nejlepších závodníků má právo na další tři (finálové) pokusy [1, str. 32].

Zde dochází ke změně, která se objevila až v průběhu tvorby této bakalářské práce. Dlouhou dobu, až do konce roku 2011, platilo pravidlo, že ke čtvrtému pokusu nastupují v obráceném pořadí, než jak se umístili po prvních třech pokusech. To znamená, že první nastupuje ke svému čtvrtému pokusu závodník, jenž byl po třech pokusech na osmém místě. K šestému, poslednímu pokus nastupuje závodník opět v obráceném pořadí než je jeho umístění po pátém pokusu [7, 8]. Od roku 2012 zde však došlo ke změně a to takové, že závodníci pořád nastupují ke čtvrtému pokusu v obráceném pořadí, ale v tomto pořadí už dokončí celou soutěž [1, str. 52]. Na základě těchto změn, byla upravena i tato bakalářská práce, která tak odpovídá platnému znění atletických pravidel.

Celkové pořadí je nakonec sestaveno podle maximálních výkonů ze všech šesti pokusů (respektive tří pokusů u závodníků, kteří nepostoupili) [1, str. 32]. V případě, že jsou si maximální výkony dvou a více závodníků rovny, rozhoduje délka druhého nejlepšího pokusu, viz pravidlo 180, odstavec 19 [1, str. 34].

## **3 MĚŘENÍ PŘI ATLETICKÝCH SOUTĚŽÍCH**

#### **3.1 Způsob měření**

Způsob měření se stejně jako systém soutěží řídí pravidly atletiky od IAAF. Ty říkají, že na mezinárodních závodech musí být veškeré vzdálenosti vždy měřeny kalibrovaným ocelovým pásmem nebo vědeckým měřicím přístrojem a vše musí mít certifikaci od IAAF [1, str. 16]. Zde se však, jak již bylo řečeno, zaměřujeme spíše na soutěže oblastního či regionálního charakteru, a proto si vystačíme s běžně dostupnými měřícími přístroji.

O způsobu měření pojednávají Pravidla atletiky 2012 v pravidle 187, odstavec 20:

"Délka každého pokusu se musí měřit ihned po provedení pokusu:

- od nejbližšího místa dopadu koule, disku nebo hlavice kladiva k vnitřní hraně obruče kruhu, po přímce, probíhající od místa dopadu náčiní ke středu kruhu.

- od místa, kde se hrot kovové hlavice oštěpu poprvé dotknul země, k vnitřní hraně odhodového oblouku po přímce probíhající od místa dopadu náčiní do středu křivosti odhodového oblouku."

#### **3.2 Použité vybavení**

Základem bylo použití běžně dostupného vybavení. Toto kritérium jak z hlediska Stavební fakulty VUT v Brně, tak z hlediska soukromých firem v České republice zcela jistě splňují mezi geodety velmi rozšířené totální stanice (TS) od firmy *Topcon.* Například totální stanice *GTS 211-D* a *GPT 3003N,* které byly použity v rámci této bakalářské práce. Jako odrazný systém může být použito jakéhokoliv hranolu se známou, případně měřením zjištěnou konstantou hranolu (postup zjištění konstanty je vysvětlen na straně 16). Tato konstanta se pak zadá do totální stanice na začátku měření.

Pro vytvářený program v této bakalářské práci a stejně tak pro měření v Jihlavě i v Třebíči bylo použito shodné vybavení a to elektronická pulsní totální stanice *GPT 3003N* (v. č. 0T0125) vyráběná japonskou firmou *Topcon* postavená na dřevěném statívu též od firmy Topcon. Jako odrazný systém byl využit minihranol *Leica GMP111 Basic* vyrobený švýcarskou firmou *Leica Geosystems* (v. č. 641615). Vybavení na tato měření bylo zapůjčeno soukromou firmou *GEOPLAN DACICE s. r. o.* 

Technické parametry použitého vybavení jsou shrnuty v tabulce č. 1 (totální stanice) a v tabulce č. 2 (odrazný hranol). V tabulkách jsou vypsány pouze základní technické parametry, podrobnější údaje lze dohledat v manuálu totální stanice [9].

*Tab. 1 - Technické parametry TS Topcon GPT 3003N* 

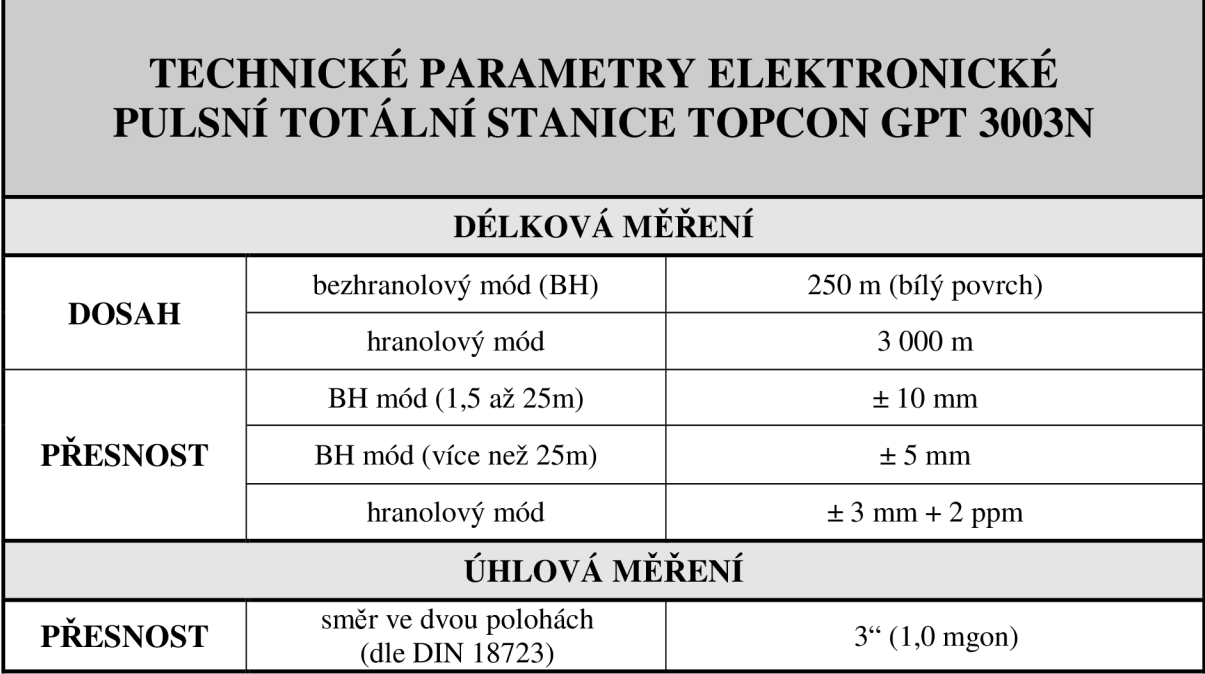

*Tab. 2 - Technické parametry minihranolu Leica GMP111* 

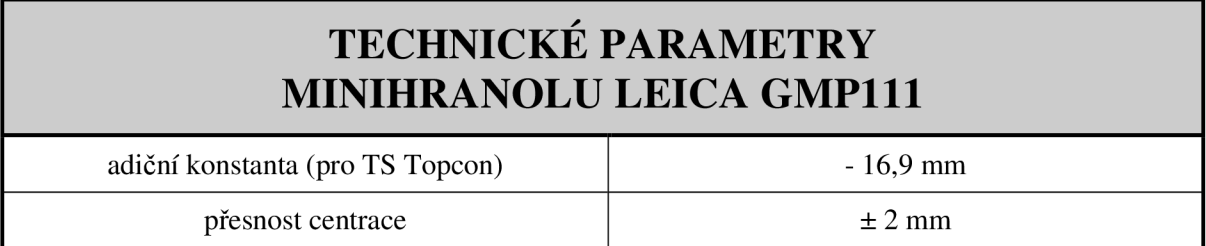

Před prvním použitím hranolu musí být vždy provedeno zjištění (kontrola) konstanty hranolu. Konstanta hranolu se zjišťuje na měřické základně o třech úsecích *a, b, c* (Obr. 5).

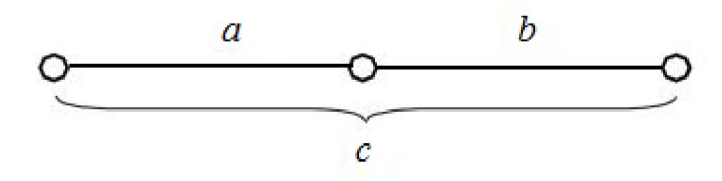

*Obr. 5 - Rozložení úseků [upraveno 10]* 

K jejímu určení potřebujeme tři statívy, dvě trojpodstavcové soupravy a dálkoměr. Statívy zařadíme do přímky, tak aby úseky *a* a *b* byly přibližně shodně dlouhé. Zařazení do přímky provedeme takovým způsobem, aby příčné vybočení nemělo vliv na výslednou konstantu (například při vzdálenosti *c* = 100 m a vybočení prostředního stanoviska *d* = 10 *cm* bude rozdíl *a + b — c =* 0,2 *mm,* což je hluboko pod možnostmi dálkoměru). Ve většině případů stačí tedy pečlivě zařadit od oka.

Následně provedeme zaměření délek ve všech kombinacích. Odpovídající dvojice délek zprůměrujeme a získáme tak délky jednotlivých úseků. Každý úsek je zatížen konstantou hranolu, a proto platí:

$$
(a + KHR) + (b + KHR) = (c + KHR),
$$

kde: *KHR* je hledaná konstanta hranolu a *a, b, c* jsou vzdálenosti jednotlivých úseků.

Výslednou konstantu zjistíme ze vzorce:

$$
KHR = c - (a + b).
$$

Zjištěnou konstantu je před měřením potřeba nastavit do totální stanice. Kontrolu správnosti nastavení konstanty provedeme porovnáním zaměřené vzdálenosti dálkoměrem a známé vzdálenosti (např. zjištěné pomocí nataženého pásma) [10, str. 97].

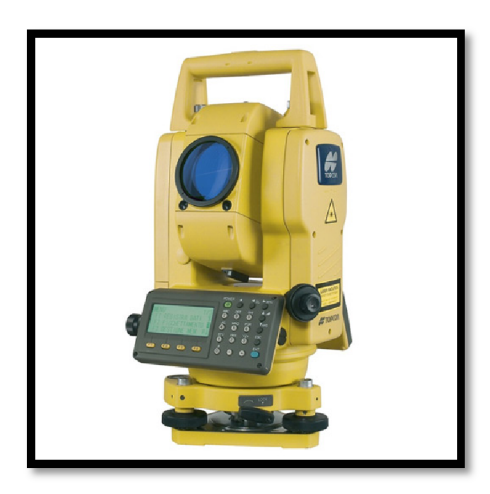

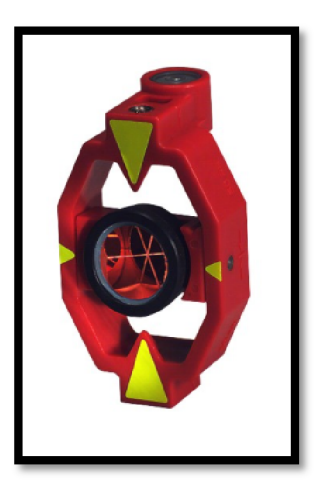

*Obr. 6 - Topcon GPT 3003N [uprav. 27] Obr. 7 -* Minihranol Leica *GMP 111 [uprav. 28]* 

## **3.3 Jihlava - Velká cena Jihlavy**

Dne 20.8.2011 probíhal v Jihlavě na stadionu Na Stoupách závod *Velká cena Jihlavy.* Tento závod pořádá každoročně jihlavské občanské sdružení Atletika. Atletický mítink v Jihlavě byl svou významností, počtem startujících a vhodným umístěním (krátká dojezdová vzdálenost) ideální pro seznámení se s problematikou měření výkonů při atletických disciplínách v poli.

Na Velké ceně Jihlavy se soutěžilo v atletických disciplínách na dráze (50 m, 60 m, 100 m, 200 m, 3 000 m, sprinterský trojboj) a disciplínách v poli (skok vysoký, skok o tyči, trojskok, vrh koulí a hod oštěpem). Z pohledu tématu této bakalářské práce byly nejvýznamnější vrh koulí a hod oštěpem. Tyto soutěže probíhaly současně, a proto nebylo možné provádět měření u obou. Rozhodl jsem se, že budu měřit výkony v hodu oštěpem z důvodu nahrazení pracnějšího měření pásmem u této disciplíny. Měření bylo prováděno totální stanicí *Topcon GPT 3003N* za použití integrovaného programu *měření chybějící přímky* (kapitola 3.5). Měřené disciplíny hod oštěpem se účastnilo 9 závodníků a závodnic, z toho 1 v kategorii žákyně, 2 v kategorii ženy, 3 v kategorii dorostenci a 3 v kategorii muži. V první fázi soutěžili společně dorostenci a muži, v další fázi pak společně žákyně a ženy. Jednalo se tedy celkem o 54 zaměřených pokusů, což není nikterak velké číslo, ale pro úvodní seznámení se s průběhem a způsobem měření atletických závodů bylo dostatečné.

Měření na Velké ceně Jihlavy mi přineslo cenné poznatky a zkušenosti. Především co se týká organizace, časového plnění a součinnosti jednotlivých zúčastněných (rozhodčí v poli, měřič, zapisovatel, rozhodčí v odhodovém sektoru, závodníci, atd.) v praxi.

#### **3.4 Třebíč - Prolínací soutěž o účast v extralize**

Pro důkladnější seznámení s jednotlivými disciplínami byla zvolena *prolínací soutěž o extraligu mužů a žen* (baráž o extraligu). Jedná se o atletickou soutěž, které se účastní 2 družstva z extraligy a 2 družstva z každé ze tří skupin první ligy. Soutěž se konala v Třebíči dne 17.9.2011 na stadionu TJ Spartak Třebíč v ulici Manželů Curieových. Zde se jednalo již o atletickou soutěž na vysoké úrovni.

Opět se tento mítink vyznačoval pro mě krátkou dojezdovou vzdáleností a úrovní přesně odpovídající danému účelu. Zde už nešlo o pouhé seznamování se s průběhem atletických závodů, ale o to, vyzkoušet si, jak vše funguje v časové tísni, při velkém množství závodníků a tím pádem větším množstvím naměřených dat.

V Třebíči jsem se účastnil měření výkonů při soutěžích v hodu diskem, hodu kladivem a hodu oštěpem. Opět zde nevyšlo měření disciplíny vrh koulí, který se s uvedenými disciplínami časově překrýval a probíhal v úplně jiném soutěžním sektoru. Měření bylo stejně jako v Jihlavě prováděno totální stanicí *Topcon GPT 3003N* za použití integrovaného programu *měření chybějící přímky* (kapitola 3.5). Oproti Jihlavskému mítinku se zvýšil počet sportovců v jednotlivých disciplínách. V hodu diskem startovalo 17 žen a 15 mužů, v hodu kladivem to bylo 17 žen a 11 mužů a v hodu oštěpem 13 žen a 14 mužů. Celkem tedy 87 závodníků a závodnic, což odpovídá 405 zaměřeným soutěžním pokusům (každý závodník měl 3 pokusy plus v každé disciplíně 8 postupujících závodníků mělo 3 finálové pokusy).

Měření v Třebíči bylo přínosné zejména tím, že jsem zde zjistil, jaká je práce měřiče při velkém množství závodníků a velkém množství dat, jaké úkony nejvíce brzdí celý průběh závodu a na co se zaměřit při vytváření měřícího programu. Z tohoto měření vyplynulo, že není potřeba pouze program na měření výkonů, ale pro maximální časovou úsporu je nutné vytvořit i program na zpracování naměřených dat.

#### **3.5 Měření chybějící přímky**

Sportovní výkony v Jihlavě i v Třebíči byly měřeny pomocí programu *měření chybějící přímky,* který je integrován v softwaru použité totální stanice Topcon. Program *měření chybějící přímky* slouží k určení vzdálenosti mezi dvěma body, které zaměříme z jiného bodu, případně do programu vložíme souřadnice z datového souboru uloženého v totální stanici. Program umí spočítat mezi těmito body šikmou vzdálenost, vodorovnou vzdálenost i převýšení. V programu jsou dostupné dva módy měření. První je označený *A-B, A-C,* druhý mód je označený *A-B, B-C* a vypočte vzdálenost vždy mezi posledním a předposledním zaměřeným bodem.

Pro naše potřeby byl využit mód číslo jedna. Jak už jeho označení *(A-B, A-C)*  napovídá, v tomto módu je vypočtená délka vždy mezi počátečním bodem a posledním zaměřeným bodem. Na počáteční bod je nutno cílit pouze jednou na začátku měření. Program vypočtené hodnoty zobrazí na displeji, ale neumí je ukládat do souboru a také neumí odečítat konstantu [9].

Před použitím tohoto programu bylo nutné zkontrolovat jeho přesnost. Toto bylo provedeno pomocí ocelového pásma o délce 30 m. Na přibližně vodorovné rovině byla pásmem vytyčena určitá vzdálenost a následně zaměřena totální stanicí. Bylo zjištěno, že délky se liší v řádu milimetrů. Maximální odchylky dosahovali 3 mm - 4 mm, což odpovídá střední chybě přístroje udávané výrobcem. Přesnost byla hodnocena jako dostačující, jelikož požadovaná přesnost je 1 cm [1, str. 47]. Mohlo se tedy přistoupit k měření sportovních výkonů.

Program *měření chybějící přímky* počítá vzdálenost mezi místem dopadu sportovního náčiní a středem kruhu, resp. vrcholem výseče. Nám zbývá od této vzdálenosti odečíst konstantu odpovídající vzdálenosti mezi středem kruhu a obručí kruhu, resp. vrcholem výseče a odhodovým obloukem. Hodnoty konstant (Tab. 3) můžeme najít v platných pravidlech atletiky [1]. Z pohledu měření v Jihlavě bylo odečítání konstanty 8,00 m (u hodu oštěpem) jednoduché. Ovšem v případě měření v Třebíči, kde byla například stokrát po sobě odečítána konstanta 1,068 m (resp. 1,07 m, u hodu kladivem) nebo 1,250 m (u hodu diskem), to může způsobovat určité problémy a chyby z kategorie omylů. Na základě tohoto poznatku, jsem se snažil o vytvoření programu, který by prováděl odečet automaticky.

| <b>DISCIPLÍNA</b> | <b>VELIKOST</b><br><b>KONSTANTY</b> |  |  |  |
|-------------------|-------------------------------------|--|--|--|
| vrh koulí         | $1,068 \; \mathrm{m}$               |  |  |  |
| hod diskem        | $1,250 \; \mathrm{m}$               |  |  |  |
| hod kladivem      | $1,068 \; \mathrm{m}$               |  |  |  |
| hod oštěpem       | 8,000 m                             |  |  |  |

*Tab. 3 - Velikosti konstant* 

Z mé vlastní zkušenosti doporučuji konstanty na začátku měření zkontrolovat přímo na závodišti, jelikož velikosti jednotlivých konstant se mohou mírně lišit z důvodů odlišné stavební realizace každého atletického stadionu. Vhodnou metodou pro zjištění konstanty je přeměřit průměr kruhu pásmem (svinovacím metrem) a to celkem třikrát, vždy po kroku 60 °. Tyto tři hodnoty podělíme šesti a máme průměrnou velikost konstanty. U rozběhové dráhy pro oštěp pak můžeme kontrolně přeměřit vzdálenost od vrcholu výseče ke třem bodům na vnitřní hraně odhodového oblouku (levý konec, střed, pravý konec odhodového oblouku). Z průměru opět dostaneme hledanou konstantu.

## **4 ROZBOR PŘESNOSTI**

#### **4.1 Přesnost v atletice**

O přesnosti měření při atletických disciplínách v poli je v pravidlech atletiky vydaných IAAF pojednáno v pravidle 187, odstavci 19 [1, str. 47]: "Při vrhu koulí, hodu diskem, hodu kladivem a hodu oštěpem se naměřené vzdálenosti, pokud nejsou v celých centimetrech, musí zaznamenat s přesností na nejbližší nižší hodnotu v setinách metru".

Dále pravidla stanovují, že před soutěží a po soutěži by mělo být provedeno srovnávací měření pomocí kalibrovaného ocelového pásma. Tohoto měření se účastní technická obsluha zařízení a rozhodčí pro dozor nad tímto zařízením. Vyhotoví se zpráva o správnosti měření a přiloží se k výsledkům. Ze strany CAS však stále neexistuje platný předpis, který by stanovil, maximální přípustné rozdíly srovnávacího měření.

#### **4.2 Měření délek pásmem**

V současné době se při měření v atletice na regionální úrovni používá k měření délek nejčastěji pásmo. Pásma dělíme na ocelová nebo pásma ze skelných vláken, pásma invarová se v atletice nepoužívají. Využívají se pásma o délkách 10 m a 20 m vhodná především pro horizontální skoky, 30 m pro vrh koulí a 50 m a 100 m pro hod diskem, kladivem a oštěpem.

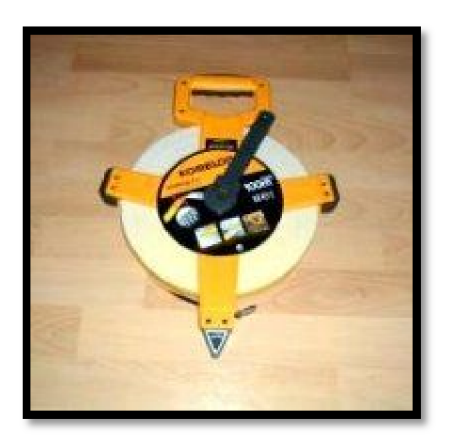

*Obr. 8 - Pásmo 100 m [upraveno 29]* 

Každé měření délky pásmem je zatíženo chybou. Úplná chyba se skládá ze složky systematické a složky náhodné. Za systematické chyby považujeme chyby: z nesprávné délky pásma, z teplotního rozdílu, z průhybu pásma, z protažení pásma, z nevodorovné polohy pásma, z vybočení pásma ze směru, z určení sklonu nebo převýšení pásma. Mezi náhodné chyby řadíme chyby: z provážení konce pásma, z vyznačení kladu pásma, chyba z přiřazování pásma a chyba ze čtení [11, str. 16]. Úplnou střední chybu měření pásmem můžeme vyjádřit jako odmocninu ze součtu druhých mocnin celkové chyby systematické a celkové chyby náhodné.

$$
m=\sqrt{(m_c^2+m_n^2)}
$$

Tyto chyby platí pro obecné měření pásmem, pro měření při atletických disciplínách můžeme spoustu chyb vyloučit, jelikož je jejich hodnota minimální, resp. zanedbatelná. Proto si v dalších odstavcích rozebereme jednotlivé chyby podrobněji. Ve skriptech [10] a [11] jsou popsány chyby měření pásmem takto:

*Chyba z nesprávné délky pásma:* 

$$
c_1 = \frac{\Delta l}{l} s
$$

kde *AI* je odchylka pásma od nominální hodnoty (v rámci jednoho kladu), s je měřená délka, *l* je nominální délka pásma (jeden klad). Jedná se o chybu, která je určena pro celou měřenou délku a která vyjadřuje rozdíl mezi skutečnou délkou a délkou daného pásma.

#### *Chyba z teplotního rozdílu:*

$$
c_2 = s\alpha(t - t_0)
$$

kde s je měřená délka, α je koeficient roztažnosti materiálu, t je teplota při měření, t<sub>0</sub> je teplota při komparaci. Tato chyba souvisí s roztažnosti materiálu, z kterého je pásmo vyrobeno, při různých teplotách Je určena pro celou měřenou délku.

#### *Chyba z protažení pásma:*

$$
c_3 = \frac{l(F - F_0)}{Eq}
$$

kde Z je nominální délka pásma (jeden klad), *F* je napínací síla při měření, *F<sup>0</sup>* je napínací síla při komparaci, *E* je modul pružnosti materiálu, *q* je průřez stuhy pásma. Tato chyba se

projeví, když napínáme silou větší, než je napínací síla při komparaci. Je určena pouze pro jeden klad pásma (pro celkovou délku je nutno ji vynásobit počtem kladů).

#### *Chyba z průvěsu pásma:*

$$
c_4 = -\frac{l^3 G^2}{24F^2}
$$

kde *l* je nominální délka pásma (jeden klad), *G* je tíha 1 m pásma *F* je napínací síla při měření. Vždy kladná chyba vyskytující se při měření délek, když není pásmo položeno na pevném podkladu. Způsobena nesprávným napnutím nebo působením větru. Je určena pouze pro jeden klad pásma.

#### *Chyba z nevodorovné polohy pásma:*

$$
c_5 = -\left(\frac{h^2}{2s} + \frac{h^4}{8s^3}\right)
$$

kde *h* je výškový rozdíl konců vytyčované délky, s je měřená délka. Vzniká, když není pásmo nataženo přesně do vodorovné polohy. Je určena pro celou měřenou délku.

#### *Chyba z vybočení pásma:*

$$
c_6 = -\frac{1}{2l} \sum_{i=1}^{n} (\delta_i - \delta_{i-1})^2
$$

kde *l* je nominální délka pásma (1 kladu); *ô* je příčná odchylka konce pásma od přímky a n je počet kladů. Vznikne, když nejsou počáteční a koncové body všech kladů pásma v přímce. Je určena pro celou měřenou délku.

#### *Chyba z určení sklonu nebo převýšení pásma:*

Objevuje se v případě měření šikmých délek pomocí pásma. Při vodorovném měření se uplatňuje jako chyba z nevodorovné polohy pásma.

#### *Chyba z provážení konce pásma:*

Vyskytuje se při provazování konce pásma olovnicí, zejména při měření ve svažitém terénu. Vliv mají i povětrnostní podmínky.

#### *Chyba z přiřazování pásma:*

Vzniká při přiřazování počáteční značky pásma na koncovou značku předcházejícího kladu.

#### *Chyba ze čtení:*

Závislá na typu a kvalitě dělení.

Vzhledem k pravidlům atletiky a způsobu měření při atletických disciplínách v poli, můžeme konstatovat, že první tři systematické chyby můžeme vypočítat pouze při použití kalibrovaného pásma, které je v atletice dle pravidel [1, str. 16] nutně vyžadováno pouze pro mezinárodní soutěže. Chybu z průvěsu a z nevodorovné polohy pásma lze zanedbat, jelikož je pásmo položeno na rovinné (travnaté nebo pískovité) ploše a rozdíly ve výškách jsou velmi malé. Rovněž lze zanedbat chybu z vybočení, jelikož se ve většině případů měří na jeden klad pásma. S ohledem především na způsob měření můžeme vyloučit i první tři náhodné chyby měření délek pásmem. Chybou, kterou nikdy vyloučit nemůžeme, je chyba ze čtení. Tato chyba patří mezi omyly a způsobuje největší potíže při měření sportovních výkonů. Tuto chybu můžeme odstranit jiným způsobem měření, například elektronickým dálkoměrem.

#### **4.3 Měření délek elektronickými dálkoměry**

Podle [11, str. 22] je princip měření délky elektronicky založen na přesném určení tranzitního času elektromagnetického signálu, který je dálkoměrem vyslaný směrem k odraznému systému a následně přijatý. Délka je pak vypočtena ze vztahu:

$$
s = \frac{v\tau}{2} + k_a,
$$

kde *v* je rychlost šíření vln podél její dráhy, **T** je tranzitní čas a *k<sup>a</sup>* je adiční konstanta dálkoměru.

Tato metoda však klade extrémně velké nároky na přesnost měření času, proto se u většiny elektronických dálkoměru určuje časový interval na základě fázového rozdílu modulovaných elektromagnetických vln. Zjišťuje se tzv. doměrek.

Pro výslednou délku pak platí vztah:

$$
s = \frac{(n + \Delta n)L}{2} + k_a,
$$

kde *n* je počet celých vlnových délek na vzdálenosti 2s, An je zbývající část vlnové délky (=doměrek), *L* je modulační vlnová délka,*<sup>k</sup>a* je adiční konstanta dálkoměru.

Střední chyba elektronických dálkoměrů bývá udávána střední chybou ve tvaru:

$$
m_s = a \, [mm] + b \, [ppm] * s,
$$

kde *a, b* jsou parametry přesnosti použitého typu přístroje, *ppm* je zkratka parts per milion  $(ppm = 10^{-6})$  a s je měřená délka [11, str. 70].

Mezi systematické chyby ovlivňující měření délek elektronickými dálkoměry patří podle [10, str. 96] součtová konstanta, cyklická chyba, chyba měřící modulační frekvence, vliv nepřesného nasměrování signálu na odrazný systém, vliv chodu dálkoměru, vliv změny vstupního napětí, vliv nevhodné síly signálu, vliv nesprávné funkce meteorologického snímače, vliv zahřátí obvodů, vliv atmosférických podmínek. Zbytková chyba součtové konstanty a cyklické chyby ovlivňuje složku *a.* Vliv zbytkové chyby měření atmosférických podmínek a zbytkové chyby měřící modulační frekvence ovlivňuje složku *b.* 

Délku naměřenou elektronickým dálkoměrem a zatíženou systematickými chybami můžeme částečně opravit fyzikálními redukcemi, tzn. přepočítat naměřenou délku podle aktuálních atmosférických podmínek. Mezi fyzikální redukce patří podle Bárty [12, str. 93] a podle Forala [13, str. 63]:

#### *Oprava ze změny rychlosti šíření elektromagnetického signálu*

To znamená, že se délka opraví na základě znalosti teploty v době měření, atmosférického tlaku v době měření, při přesném měření i relativní vlhkosti. Tuto opravu však není nutné počítat manuálně, jelikož dálkoměrné přístroje si ji dokážou spočítat samy a to buď po zadání hodnot obsluhou přístroje, případně automatickým změřením všech potřebných hodnot.

#### *Oprava ze zakřivení dráhy elektromagnetického signálu*

Tato oprava je zanedbatelná, jelikož tato oprava dosahuje u elektronických dálkoměrů velikosti přibližně lmm na 39km [13, str. 64].

#### *Oprava přístrojová*

Patří sem adiční (součtová) konstanta, která obsahuje opravy zahrnující konstanty odrazných hranolů, neidentičnost počátku měření dálkoměrů a osy alhidády. Její hodnota se zjišťuje na srovnávacích geodetických základnách. Dále sem patří chyba modulační frekvence, o které se dá však prohlásit, že je u současných světelných dálkoměrných přístrojů bezvýznamná [13, str. 65].

Měření pomocí elektronického dálkoměrů je pro potřeby měření při atletických závodech velmi výhodné především ze tří důvodů. Prvním z nich je, jak již bylo řečeno, odstranění omylů při čtení stupnice pásma, která vzniká při mechanickém měření délek. Dále je to rychlost měření a přesnost měření.

#### **4.4 Měření úhlů**

Nutností je měřit i úhel, a proto je nejvhodnějším přístrojem pro tuto úlohu totální stanice (dálkoměr a elektronický teodolit v jednom přístroji). Přesnost měření úhlu totální stanicí můžeme dohledat v manuálu přístroje, kde je uvedena (v případě *Topcon GPT 3003N)* standardní odchylka dle německé normy DIN 18723 [9]. Udávaná přesnost je pro směr ve dvou polohách dalekohledu. V našem případě je měřen úhel v jedné poloze, to znamená, že udávaná přesnost bude podle [10, str. 74] vynásobena dvěma (dvakrát odmocninou ze dvou).

Měřit v jedné poloze dalekohledu můžeme, jelikož v dnešní době umožňuje většina totálních stanic zavádět korekce přístrojových chyb zcela automaticky, například z nesvislosti osy alhidády při horizontaci nebo pří použití kompenzátoru, což je v podstatě elektronická libela. Totální stanice také může automaticky opravit úhel o přístrojové chyby (indexovou kolimační a úklonnou), samozřejmě až po jejich výpočtu a zadání do paměti přístroje [14, str. 27].

#### **4.5 Nepřímé určení délky**

Protože se s elektronickým dálkoměrem (resp. totální stanicí) nemůžeme postavit ani do středu kruhu (resp. vrcholu výseče), ani přímo do výseče do místa dopadu sportovního náčiní, nelze délku měřit přímo. Oba koncové body jsou nepřístupné. Délku musíme měřit nepřímo (trigonometricky). Nepřímé určení délky znamená, že odvozujeme délku z geometrických obrazců, ve kterých zaměříme jiné parametry než ty, které chceme určit. Hledaný parametr pak vypočteme pomocí vzorců rovinné trigonometrie popsaných v [15, str. 16]. V našem případě se jedná o určení délky strany c v obecném trojúhelníku, přičemž je změřena délka strany a, délka strany *b* a velikost úhlu *y* těmito stranami sevřeného.

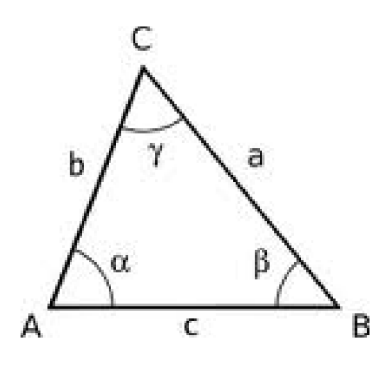

*Obr. 9 - Obecný trojúhelník* 

Z toho vyplývá, že nejvhodnějším postupem ke zjištění strany c bude využití kosinové věty.

$$
c^2 = a^2 + b^2 - 2ab\cos\gamma.
$$

Pro stanovení přesnosti výpočtu strany c v obecném trojúhelníku si kosinovou větu vyjádříme jako funkci  $f$ :

$$
f:c = \sqrt{a^2 + b^2 - 2 a b \cos \gamma}.
$$

Střední chybu vyjádříme pomocí zákona hromadění středních chyb

$$
m_c^2 = \left(\frac{\partial f}{\partial a}\right)^2 m_a^2 + \left(\frac{\partial f}{\partial b}\right)^2 m_b^2 + \left(\frac{\partial f}{\partial \gamma}\right)^2 m_{\gamma}^2.
$$

Po derivaci funkce f dle jednotlivých proměnných (a, *b,* y) a dosazení do vzorce získáme výsledný vzorec pro střední chybu délky strany *c.* 

$$
m_c^2 = \left(\frac{a - b\cos\gamma}{\sqrt{a^2 + b^2 - 2ab\cos\gamma}}\right)^2 m_a^2 + \left(\frac{b - a\cos\gamma}{\sqrt{a^2 + b^2 - 2ab\cos\gamma}}\right)^2 m_b^2
$$

$$
+ \left(\frac{ab\sin\gamma}{\sqrt{a^2 + b^2 - 2ab\cos\gamma}}\right)^2 m_\gamma^2
$$

Ten můžeme zjednodušit na tvar:

$$
m_c^2 = \left(\frac{a - b\cos\gamma}{c}\right)^2 m_a^2 + \left(\frac{b - a\cos\gamma}{c}\right)^2 m_b^2 + \left(\frac{ab\sin\gamma}{c}\right)^2 m_\gamma^2
$$

*A* z tohoto tvaru rovnice již můžeme vypočítat střední chybu strany *c.* 

## **4.6 Výpočet přesnosti měření**

V této kapitole je uvedeno praktické určení chyby při nepřímém určení délky. Budeme vycházet ze vzorce pro střední chybu kosinové věty, který byl odvozen v předchozí kapitole. Do tohoto vzorce musíme dosadit délku stran *a, b a* střední chyby jejich určení. A dále úhel y a střední chybu jeho určení. Celý výpočet si vysvětlíme na modelovém příkladu (Obr. 10).

Modelový příklad vychází z postavení přístroje 4 m od odhodové hrany ve směru kolmém na přímku spojující vrchol výseče s místem dopadu sportovního náčiní. Dále předpokládám měřenou stranu *b* délky 50 m. Na základě těchto hodnot dopočítám stranu a (8,9 m), stranu *c* (57,8 m) a úhel *y* (149 °) u vrcholu *C.* Tyto hodnoty jsou počítány

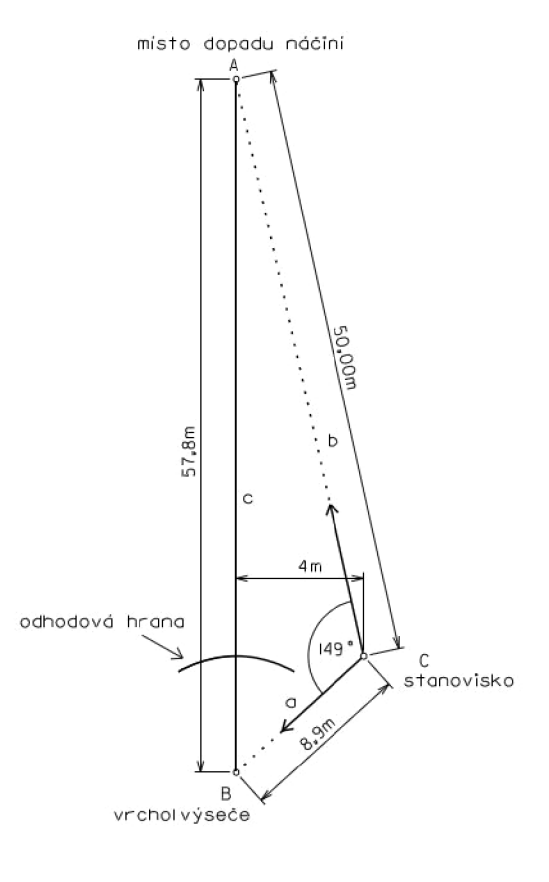

*áodelový příklad* 

pro disciplínu hod oštěpem, tzn., že vzdálenost mezi vrcholem výseče a odhodovou hranou je 8 m.

Střední chyby délek určíme podle vzorce uvedeného ve skriptech Geodézie II [11, str. 70]. Střední chybu úhlu podle vzorce uvedeného ve skriptech Základy inženýrské geodézie [16, str. 38]. Parametry *a, b* a střední chybu pro směr měřený ve dvou polohách zjistíme v manuálu totální stanice [9], případně se dají tyto údaje dohledat na kalibračním listu přístroje. V našem případě *(Topcon GPT-3003N)* budou střední chyby měřených délek:

> $m_a = 3$  mm + 2 · 8,9 · 10<sup>-6</sup> m = 3,02 mm,  $m_b = 3 \, \text{mm} + 2 \cdot 50.0 \cdot 10^{-6} \, \text{m} = 3.10 \, \text{mm}.$

Střední chyba měřeného úhlu je:

$$
m_{\gamma} = 3'' \cdot \sqrt{2} \cdot \sqrt{2} = 6'' = 2{,}909 \cdot 10^{-5} rad.
$$

Pro získání hledané přesnosti postačí dosadit do vzorce pro výpočet střední chyby strany c odvozeného v předchozí kapitole. Při výpočtu je od strany c ještě odečítána konstanta, kterou lze v tomto případě považovat za bezchybnou. Střední chyba strany c je tedy rovna střední chybě výsledné hodnoty pokusu

#### $m_c = m_{\nu v s l} = 0,0041 \ m$ .

Takto vypočtená střední chyba platí pouze pro jedno postavení přístroje z nekonečně mnoha možností. Zajímalo mne tedy, jak by se střední chyba změnila při rozdílném postavení přístroje. Pro tuto úvahu předpokládejme, že s přístrojem nelze stát směrem do výseče za pomyslnou přímkou, která je kolmá na osu výseče v bodě, kde osa protíná odhodový oblouk, resp. odhodovou obruč, jelikož by hrozilo zranění měřiče. Dále předpokládejme, že nelze stát před touto přímkou (lze maximálně pár metrů) z důvodu zastínění výhledu množstvím závodníků pohybujících se v sektoru. Nejlepší postavení je tedy právě na této přímce.

Porovnával jsem postavení přístroje ve vzdálenostech 4 m, 6 m, 10 m, 20 m, 30 m a 50 m od průsečíku osy a odhodového oblouku, resp. odhodové obruče, při závodnických výkonech 15 m, 40 m a 80 m. Zvlášť jsem zkoumal disciplíny hod oštěpem *(Tab.* 4) a hod diskem *(Tab.* 5). Vrh koulí a hod kladivem bude velmi podobný hodu diskem. Střední chyby byly vypočteny v tabulkovém kalkulátoru Microsoft Office Excel 2007.

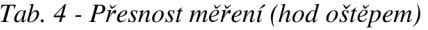

**v**ý

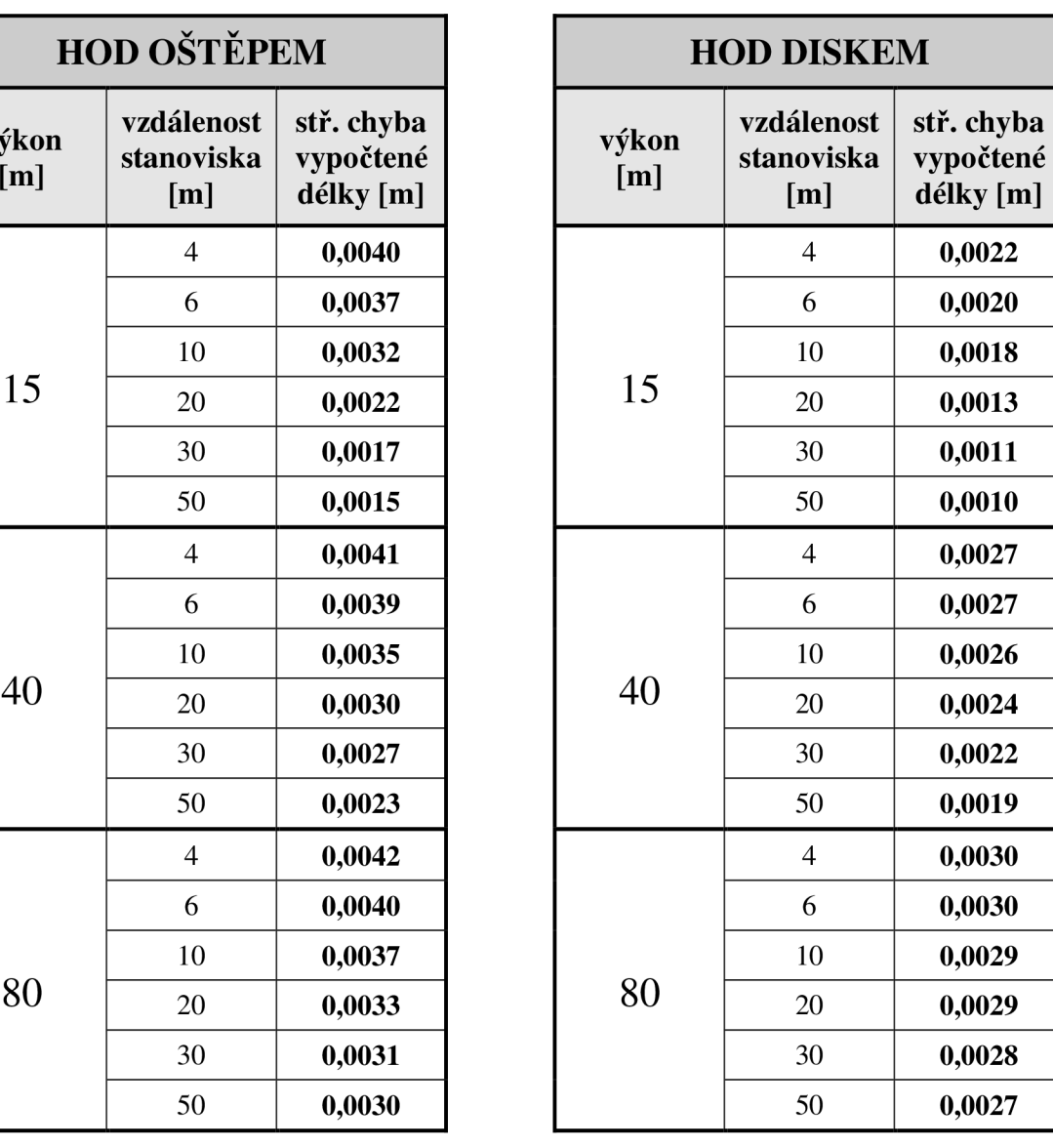

Z tabulek je jasně patrné, že se vzrůstající vzdáleností (zároveň se zmenšuje velikost úhlu měřeného na stanovisku) roste i přesnost. Ovšem vzrůstající vzdálenost sebou také nese určité problémy, zejména v komunikaci (nutná komunikace mezi měřičem a rozhodčím). Tento problém by mohl být snadno vyřešen použitím vysílaček. Je však důležité se zamyslet, zda je skutečně nutné stát s přístrojem tak daleko, když i přesnost v nejbližším porovnávaném bodě (4 m od odhodové hrany) je pro atletické disciplíny dostatečná.

## **5 VÝVOJ OVLÁDACÍHO PROGRAMU**

#### **5.1 Programovací jazyk Pascal**

Základním problémem při programování je, že přirozený počítačový jazyk, tedy jedničky a nuly, je pro člověka (programátora) značně nepohodlný a příliš namáhavý. Proto si programátoři vyvinuli tzv. programovací jazyky, které se pomocí speciálního programu převádí do přirozeného jazyka počítače. Tomuto programu říkáme překladač, nebo kompilátor. Programovacích jazyků bylo během krátké historie počítačů vytvořeno velmi mnoho. Byly vytvářeny jak univerzální, tak speciální programovací jazyky pro určité kategorie problémů [17, str. 16, 17].

Programovací jazyk Pascal spadá mezi univerzální jazyky. Vznikl na počátku 70. let 20. století. U jeho zrodu stál profesor Niklaus Wirth z Vysoké školy technické v Curychu. Jazyk byl pojmenován podle francouzského filosofa, matematika a fyzika Blaise Pascala. První verze byla uveřejněna v roce 1971, opravená verze následně v roce 1974 [18, str. 10, 11]. V současné době platí Pascal za jazyk vhodný k výuce programování a ve většině oborů týkajících se programování je vyučován jako první programovací jazyk vůbec [17, str. 17]. Toto byl také jeden z důvodů, proč jsem se pro tento programovací jazyk, vzhledem k mým do té doby téměř nulovým zkušenostem s programováním, rozhodl.

Důležitou součástí programovacího jazyka, jak již bylo zmíněno, je kvalitní překladač. Pro Pascal jsou nejznámější překladače od firmy Borland (později přejmenovaná na Inprise, dnes opět Borland). Firma Borland byla jedničkou mezi vývojáři překladačů především pro operační systém MS-DOS. Podle Satrapy [17, str. 17] mezi nejznámější kompilátory od Borlandu patří Turbo Pascal, který se díky svému masovému rozšíření stal v podstatě novým standardem jazyka. Dnes už je vývoj kompilátorů pro Pascal zastaven a pokračuje vývoj aplikací pro programátorské prostředí Delphi, které je na Pascalu založené. Na internetu lze však nalézt mnoho volně šiřitelných překladačů pro jazyk Pascal. Mezi nejznámější řadíme Turbo Pascal v7.0 a Free Pascal [17, str. 18].

#### **5.2 Vytváření programu**

Nejdříve bylo potřeba rozhodnout se, v jakém programovacím jazyku budu celý program vytvářet. Na základě rozhovoru s Milanem Dvořákem (studentem třetího ročníku bakalářského studia na fakultě informatiky Masarykovy Univerzity) jsem se rozhodl pro programovací jazyk Pascal. Zkušenosti jsem získával zejména ze studijní literatury [17], [18] a [19]. Dále jsem čerpal z mnoha webových stránek zabývajících se programování v Pascalu. Význam některých příkazů jsem však ani zde nenašel a musel jsem je dohledávat individuálně. Dále jsem se pokusil vytvořit mnoho jednoduchých programů podle příkladů na internetových stránkách [20] a [21]. Kontroloval si je a hledal případné chyby (a snažil se těmto chybám porozumět) pomocí vzorů umístěných na výše jmenovaných stránkách.

Po nabrání základních zkušeností jsem se pustil do samotného programu, který je výsledkem této práce. Cílem bylo vytvořit program, který by se spouštěl v počítači, ke kterému by byla pomocí sériového portu (RS-232C) připojena totální stanice. Tento program by měl umět vyslat povel do totální stanice, která na základě tohoto povelu změří požadované parametry a odešle je zpět do programu. Dále by měla být data v programu upravena a seřazena podle platných pravidel atletiky [1].

Na základě tohoto rozboru jsem se rozhodl pro rozdělení programování do tří fází. V první fázi jsem chtěl vytvořit program, který by uměl zobrazit měřená data z totální stanice, ve druhé fázi vytvořit program, který z naměřených dat vypočte skutečnou délku (jakási náhrada programu *měření chybějící přímky).* A v poslední třetí fázi implementovat do programu pravidla atletického soutěžení popsaná v kapitole 2.2 - *Systém průběhu soutěží v poli* a nakonec vytvořit textový soubor s výsledky (zápis o soutěži).

#### **První fáze**

Program jsem začal vytvářet jako jednoduchý prográmek, který zobrazí měřené parametry (stejné jako se zobrazují na displeji totální stanice) a po stisku klávesy se vypne. Spojení s totální stanicí bylo vyřešeno pomocí vložené jednotky (unity) do zdrojového kódu programu, ve které je naprogramován přenos dat. S tvorbou této jednotky mi pomohl konzultant Ing. Michal Witiska, který mi poskytl již vytvořenou unitu pro měření úhlů (horizontálních i vertikálních) pomocí totální stanice. Tato jednotka byla použita se svolením Ing. Radovana Machotky, Ph.D., který ji použil v disertační práci z roku 2004 "Využití metod geodetické astronomie pro určení převýšení lokálního kvazigeoidu" [22].

Na mě tedy bylo, abych se s touto jednotkou seznámil a důkladně porozuměl jednotlivým příkazům. Teprve potom jsem ji mohl přebudovat tak, aby bylo možné pomocí ní získávat nejen úhel (pouze horizontální, vertikální není potřeba), ale navíc také délky.

Plocha výseče nemusí být vždy přesně vodorovná, převýšení mezi oběma konci hřiště ale nebude určitě větší než 50 cm, což znamená teoretický rozdíl mezi vodorovnou a šikmou (na terénu) délkou 1,25 · 10<sup>-3</sup> m) (při předpokládané vzdálenosti obou konců 100 m a konstantním sklonu hřiště). Tento rozdíl je při centimetrové přesnosti zanedbatelný, a proto byly zvoleny délky vodorovné.

Popis propojení totální stanice a PC pomocí sériového portu a příkazy pro různé módy měření a různé činnosti totální stanice lze nalézt v interface manuálu k totální stanici. Základní struktura a příkazy se u totálních stanic stejného výrobce příliš nemění, díky tomu jsem mohl využívat interface manuál pro starší přístroj *Topcon CTS-2.* Všechny průběžně vytvářené programy byly kompilovány v softwaru Turbo Pascal v7.0.

Program byl v první fázi tedy vytvořen tak, aby po zapnutí vyslal příkaz do totální stanice, že chce měřit délky v módu *HD COARSE* (vodorovná vzdálenost, hrubý mód měření délek, na milimetry). Mód *HD COARSE* byl zvolen z důvodu zvýšené rychlosti měření. Dále program vyslal příkaz k měření a nakonec k potvrzení přijatých dat (délka a úhel). A nakonec zobrazil data na monitoru a po stisku klávesy se vypnul.

#### **Druhá fáze**

Do programu byla implementována kosinová věta pro zjištění strany *c* v obecném trojúhelníku, viz kapitola *3.3 - Rozbor přesnosti,* zde tedy vzdálenosti mezi vrcholem výseče a místem dopadu sportovního náčiní. Dále bylo do programu vloženo jednoduché menu. V menu je možnost výběru, která disciplína se bude měřit, podle toho se od celkové vzdálenosti odečítá určitá konstanta. Konstanty pro jednotlivé disciplíny jsou popsány v kapitole *3.5 - měření chybějící přímky.* Po odečtu konstanty ještě následuje zaokrouhlení dolů na celé centimetry. Takto ošetřená hodnota už je správným výsledkem (= správnou délkou soutěžního pokusu). Zároveň jsou dodržena platná pravidla atletiky [1] pro měření atletický disciplín v poli. Program uměl měřit nekonečně mnoho pokusu, přičemž na vrchol výseče stačilo zacílit pouze jednou na začátku soutěže.

#### **Třetí fáze**

Teď už jsme měli požadovanou hodnotu na obrazovce a stačilo ji pouze přiřadit určitému závodníkovi, tyto hodnoty seřadit a tím určit pořadí závodníků. Po mnoha nepříliš úspěšných pokusech v Pascalu a následné konzultaci problému se zkušenějšími programátory jsem se rozhodl pro naprogramování této třetí fáze v programu Microsoft Office Excel 2007 pomocí funkce automatického záznamu a vytvoření (naprogramování) makra, která je popsána v literatuře [23] a [24]. Do programu vytvořeného v Pascalu byla pouze přidána funkce exportu naměřených dat do textových souborů (včetně vytváření souborů záloh).

## **6 VYTVOŘENÝ PROGRAM/SYSTÉM**

I když bylo původním zadáním vytvořit program jeden, s ohledem na použití v praxi byl program naprogramovaný v Pascalu doplněn souborem vytvořeným v programu MS Office Excel 2007 s naprogramovanými makry pro zpracování výsledků. Jelikož se tedy nejedná pouze o jeden program, budu tyto dva programy nazývat systém. Celý systém jsem pojmenoval *MERADIS,* jako zkratku ze slov *měření atletických disciplín.* 

#### **6.1 Popis systému** *MERADIS*

V této kapitole uvedu pouze základní popis. Podrobný popis a návod, jak s celým systémem pracovat, je uveden v dokumentaci k systému (Příl. 1). Systém se skládá ze dvou částí: měřící část a zpracující část.

#### **6.1.1 Měřící program**

Měřící část systému *MERADIS* (program *"mereni.exe")* je naprogramovaná v Pascalu a bude se využívat při měření výkonů jednotlivých závodníků. Spouští se souborem "mereni.exe", tím dojde k otevření klasického "dosovského" okna (resp. okna s příkazovým řádkem) a vněm k zobrazení základního menu (Obr. 11), ze kterého lze stiskem příslušné klávesy vybrat určitou položku. Během spouštění programu proběhne automatická záloha předchozích měření, aby při nějakém neočekávaném problému a nutnosti restartu programu nedošlo ke ztrátě naměřených dat.

| C:\meradis\mereni.exe<br>图片                                            |                                 |                |  | $\mathbf{x}$<br>L=1<br>$\overline{\mathbf{a}}$ |
|------------------------------------------------------------------------|---------------------------------|----------------|--|------------------------------------------------|
|                                                                        | <b>EMENUELE</b>                 |                |  | ×<br>E                                         |
| <b>NASTAUENI</b><br><b>POCATECNI BOD</b>                               | $=$ press "n"<br>$-$ press "p"  |                |  |                                                |
| URH KOULI<br>HOD DISKEM - press<br>HOD KLADIUEM - press<br>HOD OSTEPEM | $-$ press "1"<br>press "4"<br>÷ | . "2"<br>- "3" |  |                                                |
| Production of the control of the control<br>EXIT                       | press "e"<br>$\equiv$           |                |  |                                                |
|                                                                        |                                 |                |  |                                                |
|                                                                        |                                 |                |  |                                                |

*Obr. 11 - Menu* 

Jednotlivé položky si dále krátce popíšeme. Jako první v pořadí vidíme položku "NASTAVENÍ". V této položce se před začátkem měření nastavuje počet závodníků, kteří nastupují k měřené disciplíně. Zda měříme pokusy od prvního, nebo od čtvrtého. Toho se může využít například v případě pauzy, nebo nějakého neočekávaného problému a nutnosti restartu programu před finálovými pokusy. Dále můžeme poupravit nastavení jednotlivých konstant, které, jak již bylo psáno výše (kapitola *3.5 - měření chybějící přímky),* se nemusí díky stavební realizaci shodovat s předpokládanou hodnotou (Obr. 12).

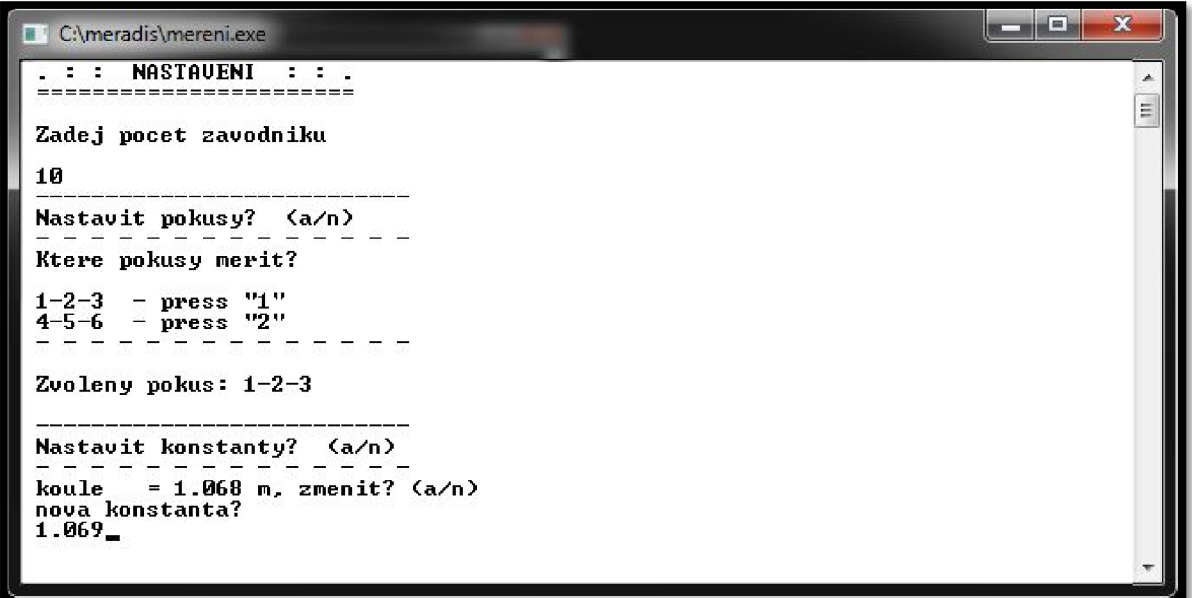

*Obr. 12 - Nastavení* 

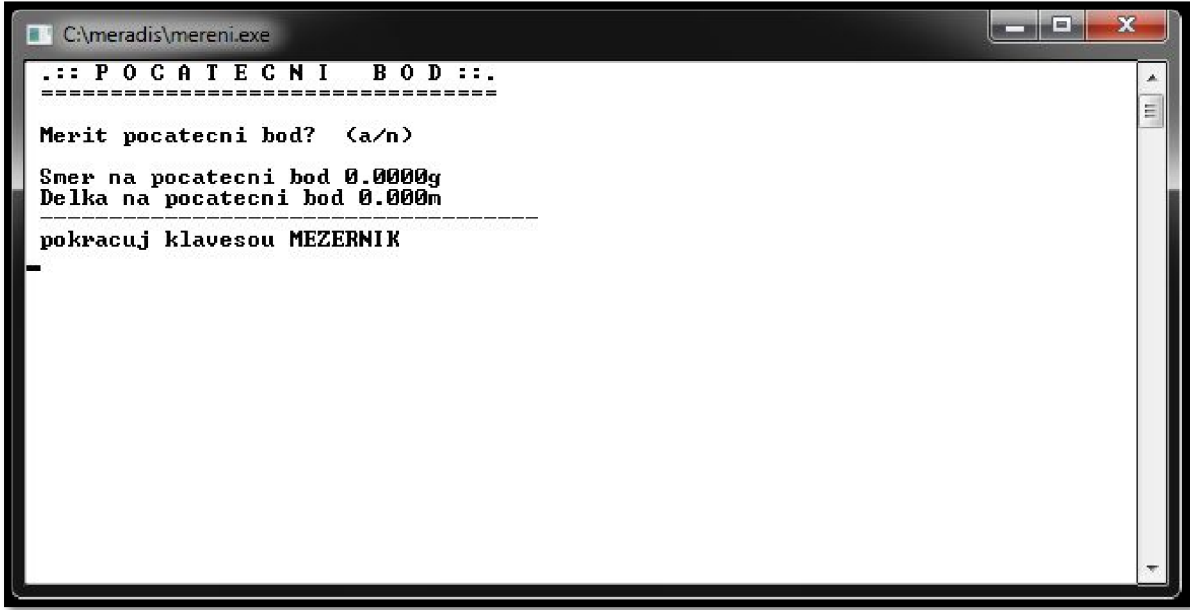

*Obr. 13 - Počáteční bod* 

Další položkou v *"MENU"* je *"POČÁTEČNÍ BOD".* Zde probíhá zaměření počátečního bodu. Počátečním bodem rozumíme střed kruhu/vrchol výseče. Po zacílení na hranol stiskneme klávesu pro měření a do programu se uloží délka a směr ze stanoviska na počáteční bod (Obr. 13). Bez nastavení a zaměření počátečního bodu není možné přistoupit k měření sportovních výkonů v jednotlivých disciplínách.

Dále následují položky "*VRH KOULÍ"*, "HOD DISKEM", "HOD KLADIVEM" a *"HOD OŠTĚPEM".* Stiskem příslušné klávesy se dostáváme do módu měření (měření všech čtyř disciplín je stejné, liší se pouze v konstantě, kterou odečítáme), zde vidíme, který závodník nastupuje k výkonu a kolikátý má pokus. Vybereme si na základě rozhodnutí rozhodčího, zda pokus měřit či nikoliv. Po zacílení a zaměření pokusu jsou zobrazené jak hodnoty vstupující do výpočtu (vzdálenost a směr od stanoviska k místu dopadu sportovního náčiní), tak vypočítaná výsledná hodnota. Taje také okamžitě uložena do textového souboru. V případě neměření pokusu je uložena hodnota 0,00 m. Aby nedošlo omylem ke dvojitému stisku jedné z kláves, je nutné vždy před dalším závodníkem stisknout klávesu "mezerník" (Obr. 14).

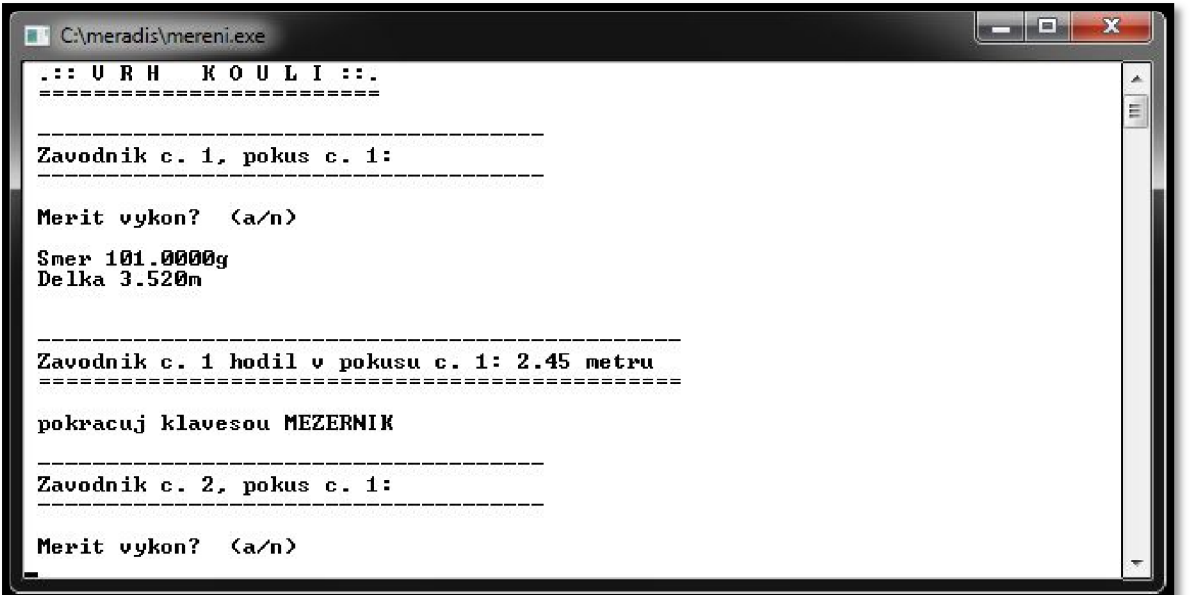

*Obr. 14 - Mód měření - vrh koulí* 

Měření pokračuje až do zaměření prvních tří pokusů všech závodníků. V tomto momentě je nutné tyto měření vyhodnotit ve druhé části systému (zpracující část je popsána níže) a určit postupující závodníky a jejich pořadí k nástupu do 4. kola. Poté můžeme pokračovat v měření až do konce 6. kola, kdy nastupuje opět zpracující část. Po zaměření všech pokusů všech závodníků a následuje návrat do "MENU" a ukončení programu položkou *"EXIT".* 

#### **6.1.2 Zpracování výsledků**

Druhá část systému *MERADIS* (soubor *"vysledky.xlsm")* je soubor vytvořený v programu Microsoft Office Excel 2007 a slouží ke zpracování naměřených výsledků. Po spuštění se soubor otevře na listě pojmenovaném "MENU". Tento list slouží jako rozcestník a najdeme zde tlačítka "Pokus 1-2-3", "Pokus 4-5-6", "Zápis" a "Obnovit".

Po zaměření prvních tří pokusů stiskneme tlačítko *"Pokus 1-2-3".* Tím je spouštěno makro, které nahraje a zpracuje naměřená data z 1. až 3. kola. V tabulce jsou zobrazeny výkony z prvních třech kol, maximální výkon a pořadí po 3. kole (Obr. 15). Kolečkem zelené barvy jsou označeni postupující závodníci a v tabulce vpravo vidíme jejich pořadí k nástupu do 4. kola. Dále se můžeme přesunout na list "*vypocty"* (tlačítko "Řeš. *shodných výkonů*") nebo zpět do menu (list "MENU").

| Start.<br>číslo | 1.pokus | 2. pokus | 3. pokus | max.<br>výkon | Pořadí<br>(postup) | ke 4. pokusu<br>(dle start. čísla) |
|-----------------|---------|----------|----------|---------------|--------------------|------------------------------------|
| $\mathbf{1}$    | 1,00    | 64,21    | 57,23    | 64,21         | 6.                 | $\overline{1}$                     |
| $\overline{2}$  | 56,31   | 84,25    | 57,31    | 84,25         | 3.                 | $\mathbf{9}$                       |
| 3               | 84,95   | 13,69    | 87,95    | 87,95         | 2.                 | $\mathbf{1}$                       |
| 4               | 45,64   | 58,58    | 47,64    | 58,58         | 10.                | 5                                  |
| 5               | 65,32   | 54,56    | 67,32    | 67,32         | 5.                 | 10                                 |
| 6               | 74,65   | 99,99    | 77,65    | 99,99         | 1.                 | $\overline{2}$                     |
| $\overline{7}$  | 54,32   | 59,66    | 57,32    | 59,66         | 8.                 | 3                                  |
| 8               | 46,32   | 59,66    | 47,32    | 59,66         | 9.                 | 6                                  |
| 9               | 46,95   | 63,24    | 47,95    | 63,24         | 7.                 |                                    |
| 10 <sup>°</sup> | 16.87   | 77,54    | 55,55    | 77,54         | 4.                 | !! POZOR - stejný max. výkon !!    |
|                 |         |          |          |               |                    | Řeš. shodných výkonů               |
|                 |         |          |          |               |                    | Zpět                               |

*Obr. 15 - Výřez Excel - Pokus 1-2-3* 

Po zaměření finálových pokusů stiskneme tlačítko "Pokus 4-5-6". Tím se spustí makro, které nahraje a zpracuje naměřená data ze 4. až 6. kola, ve kterých nastupuje 8 nejlepších závodníků. V tabulce (Obr. 16) vidíme výkony všech závodníků v celé soutěži, maximální výkon a celkové pořadí. Vpravo nahoře jsou vypsáni tři nejlepší závodníci. Poté se můžeme přesunout na list "vypocty" (tlačítko "Řeš. shodných výkonů") nebo zpět do menu (list "MENU").

| 1. MÍSTO                |                  |               |             |          |          | Tabulka výsledků po 6. kole - Celkové výsledky |          |         |                 |
|-------------------------|------------------|---------------|-------------|----------|----------|------------------------------------------------|----------|---------|-----------------|
| ZÁVODNÍK Č.<br>6        | Pořadí           | max.<br>výkon | 6. pokus    | 5. pokus | 4. pokus | 3. pokus                                       | 2. pokus | 1.pokus | Start.<br>číslo |
|                         | 2.               | 94,95         | 73,24       | 74,21    | 94.95    | 57,23                                          | 64.21    | 1,00    | $\mathbf{1}$    |
| 2. MÍSTO                | $\overline{7}$ . | 84.25         | 67,31       | 48.58    | 64.65    | 57,31                                          | 84.25    | 56.31   | $\overline{2}$  |
|                         | 4.               | 87,95         | 37,95       | 64,56    | 55,32    | 87,95                                          | 13.69    | 84,95   | 3               |
| ZÁVODNÍK Č.<br>1        | 10.              | 58,58         | $\sim$      | $\sim$   | ٠        | 47,64                                          | 58,58    | 45,64   | $\overline{4}$  |
|                         | 5.               | 87,54         | 87,54       | 64,25    | 55.64    | 67,32                                          | 54,56    | 65,32   | 5               |
|                         | 1.               | 99.99         | 27.64       | 19.99    | 36.32    | 77.65                                          | 99.99    | 74.65   | 6               |
| 3. MÍSTO                | 3.               | 91,00         | 34,56       | 56,95    | 91,00    | 57,32                                          | 59,66    | 54,32   | 7               |
|                         | 9.               | 59,66         | $\bullet$ . | $\sim$   | $\sim$   | 47,32                                          | 59,66    | 46,32   | 8               |
| <b>ZÁVODNÍK Č.</b><br>7 | 6.               | 86,87         | 79,66       | 86,87    | 66,31    | 47,95                                          | 63,24    | 46,95   | 9               |
|                         | 8.               | 77.54         | 68.23       | 33.69    | 45.32    | 55,55                                          | 77.54    | 16,87   | 10              |
|                         |                  |               |             |          |          |                                                |          |         |                 |
| Řeš. shodných výkonů    |                  |               |             |          |          |                                                |          |         |                 |
|                         |                  |               |             |          |          |                                                |          |         |                 |
| Zpět                    |                  |               |             |          |          |                                                |          |         |                 |

*Obr. 16 - Výřez Excel - Pokus 4-5-6* 

Nakonec se můžeme stiskem tlačítka *"Zápis"* přesunout na list *"Zápis".* Zde se nachází vyplněný zápis o soutěži (Obr. 17). Manuálně jsou vyplňovány popisové informace a jména závodníků, automaticky jsou doplněny všechny hodnoty měřených pokusů a pořadí závodníků. Pomocí tlačítka *"Tisk"* umístěného pod zápisem si lze zápis vytisknout a tlačítkem "Zpět" se vracíme opět do menu.

Tlačítko *"Obnovit"* slouží k vymazání všech vložených dat z programu a obnově do původní "prázdné" podoby.

Všechny listy jsou zamčené a bez znalosti hesla nemůže uživatel nic přepsat (vyjma údajů o soutěži a závodnících na listu *"Zápis")* a způsobit tak nefunkčnost programu.

|      |           | <b>HOU UISKEIH - KIAUIVEHI</b>                                                                |                               |                        |          |          |          |       | мų  |              |  |
|------|-----------|-----------------------------------------------------------------------------------------------|-------------------------------|------------------------|----------|----------|----------|-------|-----|--------------|--|
|      | vrh koulí |                                                                                               |                               |                        |          |          |          | kg    |     |              |  |
| ion- |           | (Přesáhne-li při skoku do dálky a trojskoku průměrná síla větru rychlost 2m/s <sup>-1</sup> . | vyznačí se u výkonu značka V) | <b>Výkon</b>           | Umístění |          |          |       |     |              |  |
| olka | 1. pokus  | 2. pokus                                                                                      | 3. pokus                      | poradi<br>po 3. pokusu | 4. pokus | 5. pokus | 6. pokus |       |     |              |  |
|      | 1.00      | 64.21                                                                                         | 57,23                         | 6.                     | 85,95    | 41.95    | 82.65    | 85,95 | 3.  |              |  |
|      | 56,31     | 84,25                                                                                         | 57,31                         | 3.                     | 72,65    | 41,95    | 72.32    | 84,25 | 4.  |              |  |
|      | 84.95     | 13,69                                                                                         | 87,95                         | $\overline{2}$ .       | 52,32    | 41,95    | 42,32    | 87,95 | 2.  |              |  |
|      | 45,64     | 58,58                                                                                         | 47,64                         | 9.                     |          |          |          | 58.58 | 9.  |              |  |
|      | 65.32     | 54.56                                                                                         | 67,32                         | 5.                     | 43,64    | 41,95    | 75,95    | 75,95 | 6.  |              |  |
|      | 74.65     | 99,99                                                                                         | 77,65                         | 1.                     | 42,32    | 41.95    | 92.32    | 99.99 | 1.  |              |  |
|      | 54,32     | 24,56                                                                                         | 57,32                         | 10.                    |          |          |          | 57,32 | 10. |              |  |
|      | 46.32     | 59,66                                                                                         | 47,32                         | 8.                     | 55,23    | 41,95    | 45,23    | 59,66 | 8.  |              |  |
|      | 46,95     | 63,24                                                                                         | 47,95                         | 7.                     | 55,31    | 41,95    | 65,31    | 65,31 | 7.  | Zapisovatel: |  |
|      | 16.87     | 77,54                                                                                         | 55,55                         | $\overline{4}$ .       | 62,32    | 41.95    | 53.64    | 77.54 | 5.  |              |  |
|      |           |                                                                                               |                               |                        |          |          |          |       |     |              |  |
|      |           |                                                                                               |                               |                        |          |          |          |       |     |              |  |
|      |           |                                                                                               |                               |                        |          |          |          |       |     |              |  |

*Obr. 17 - Výřez Excel - Zápis (výřez naměřených hodnot)* 

#### **6.2 Testování**

Celý systém byl během celého vývoje několikrát testován. Totální stanice byla horizontována pouze na stole vedle počítače a zacíleno na statický hranol. Toto probíhalo na přístrojích *Topcon GPT 3003N* a *Topcon GTS 211-D.* V některých případech nahrazováno drobnou změnou zdrojového kódu tak, aby byly hodnoty zadávány místo měřením přímo z klávesnice, nebo automaticky generovány. V tomto případě nebylo nutné mít připojenou totální stanici, testovala se pouze výpočetní část.

Po vytvoření celého systému by bylo nejvhodnější vyzkoušet celý systém v praxi. Nepodařilo se však vybrat vhodný atletický mítink, a proto po dohodě s vedoucím bakalářské práce proběhlo finální testování funkčnosti vytvořeného systému dvakrát, jednou ve vnitřních prostorech fakulty stavební (FAST) a jednou v terénu v blízkosti FAST.

#### **6.2.1 Testování uvnitř**

Testování uvnitř mělo za úkol ověřit funkčnost celého systému, přesnost měření na krátké vzdálenosti, použitelnost v praxi a korektnost zpracování výsledků. Testování proběhlo 5. 4. 2012 v učebně B503 za účasti vedoucího bakalářské práce Ing. Michala

Kuruce. K testování byly použity pomůcky totální stanice *Topcon GPT 3003N*  (v. č. 4D0508), notebook *IBM ThinkPad 2621,* spojovací sériový kabel (k sériovému propojení PC a totální stanice), hranol *Topcon,* pásmo.

Testování spočívalo v naměření všech pokusů deseti imaginárních závodníků (54 měření), přičemž hranol byl vždy přikládán k nataženému pásmu. Zaznamenáno bylo čtení na pásmu i délka vypočtená programem. Ze zjištěných výsledků vyplývá, že v 38 případech (70%) se hodnoty nelišily. V 15 případech (28 %) byl zjištěn rozdíl 1 cm a to vždy stejným směrem (délka měřená pásmem o lem větší než délka vypočtená programem). Z výskytu těchto případů lze vypozorovat, že se objevovaly více v závěrečné fázi a mohlo tedy dojít během testování k drobnému posunu volně položeného pásma. V 1 případě (2 %) došlo k výskytu chyby z kategorie omylů (třídění chyb podle Weigla [25, str. 19]). Zpracování výsledků proběhlo i přes výskyty shodných maximálních hodnot (schválně vytvořeny) bez problému.

Na základě výsledků z testování byla přezkoumána funkce v programu upravující zaokrouhlování výsledných hodnot. Program byl také drobně upraven, aby byl uživatelsky přívětivější.

#### **6.2.2 Testování v terénu**

Testovací prostor se nachází v Brně, mezi ulicí Veveří a hlavním vstupem do budovy Právnické fakulty MU . Tento prostor byl na testování vybrán z několika důvodů. Nachází se v blízkosti FAST a jsou zde přibližně stejné podmínky jako na atletickém stadionu, to znamená, že prostor je přibližně rovinný, přehledný a dostatečně velký (lze měřit vzdálenosti až přibližně devadesát metrů). Nespornou výhodou tohoto prostoru je vytvořené bodové pole (v rámci bakalářské práce Marcela Ehla z roku 2009 *"Vybudování výukového trenažéru bodového pole metodou GPS"* [26]).

Test byl uskutečněn dne 17. 5. 2012 a účastnili se ho i vedoucí bakalářské práce Ing. Michal Kuruc a konzultant Ing. Michal Witiska. K testování byly použity pomůcky totální stanice *Topcon GPT 3003N (v. č. 4D0509),* notebook *IBM ThinkPad 2621,*  spojovací sériový kabel a hranol *Topcon.* 

Cílem testu bylo především porovnání přesnosti nepřímo měřené délky (měřícím programem systému *MERADIS)* a přímo měřené délky (totální stanicí). K tomu bylo

využito zmiňované bodové pole, které umožňovalo měřit délky mezi cca. 5 m a vzdálenostmi blížícími se rekordům v disciplíně hodu oštěpem, tzn. téměř 90 m. Testovací měření bylo rozděleno na dvě části.

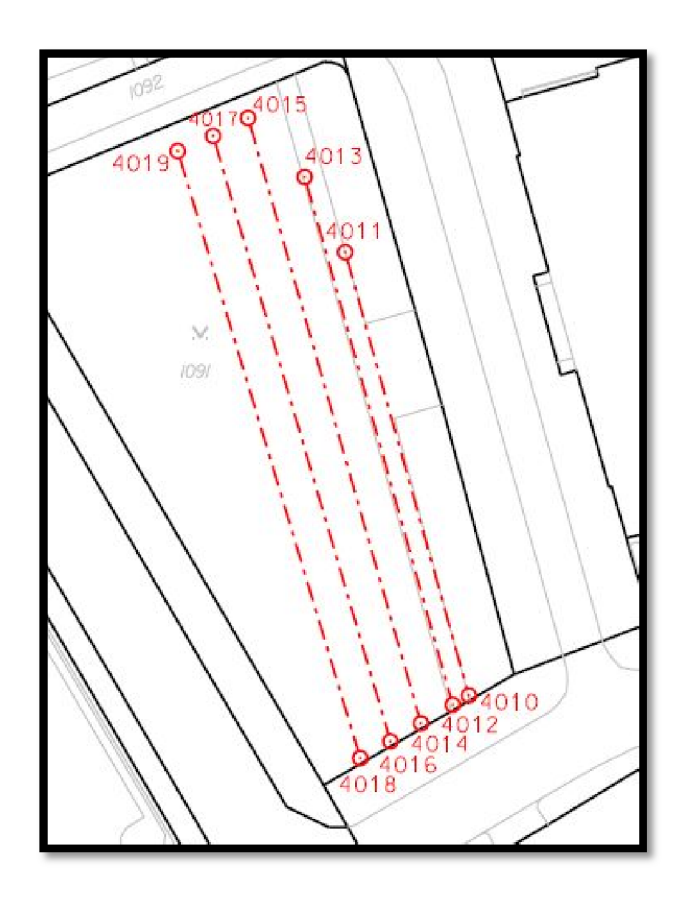

*Obr. 18 - Přehledka bodového pole výukového trenažéru (výřez) [upraveno 26]* 

Nejdříve bylo provedeno nepřímě měření délky pomocí systému *MERADIS.*  Konfigurace byla zvolena velmi podobná jako na atletickém stadionu, tzn. v blízkosti počátečního bodu. Postupně byly za počáteční body voleny bod č. 4013, bod č. 4017 a bod č.4019, ostatní použitelné body (4011, 4012, 4013, 4014, 4017, 4018 a 4019) byly zaměřeny jako cílové (v praxi by se jednalo o místo dopadu sportovního náčiní). Tím byla testována spolehlivost měření při postavení přístroje vůči počátečnímu bodu v různých konfiguracích. Ve druhé části byly vzdálenosti měřeny přímo, to znamená, že totální stanice byla centrována a horizontována postupně na každém počátečním bodě a změřena délka na každý cílový bod použitý v předchozím měření.

*Tab. 6 - Porovnání délek* 

| Počáteční bod<br>(stanovisko) | cílový bod | délka vypočtená<br>systémem<br><b>MERADIS</b> [m] | délka z přímého<br>měření totální<br>stanicí [m] | délka vypočtená ze<br>souřadnic [m] |
|-------------------------------|------------|---------------------------------------------------|--------------------------------------------------|-------------------------------------|
|                               | 4011       | 10,84                                             | 10,84                                            | 10,84                               |
|                               | 4012       | 75,37                                             | 75,36                                            | 75,36                               |
| 4013                          | 4014       | 76,81                                             | 76,81                                            | 76,81                               |
|                               | 4017       | 12,93                                             | 12,93                                            | 12,93                               |
|                               | 4018       | 80,32                                             | 80,32                                            | 80,32                               |
|                               | 4019       | 17,01                                             | 17,01                                            | 17,00                               |
|                               | 4011       | 23,46                                             | 23,46                                            | 23,46                               |
|                               | 4012       | 85,00                                             | 84,99                                            | 84,99                               |
| 4017                          | 4013       | 12,93                                             | 12,93                                            | 12,93                               |
|                               | 4014       | 85,81                                             | 85,80                                            | 85,80                               |
|                               | 4018       | 88,07                                             | 88,07                                            | 88,06                               |
|                               | 4019       | 4,29                                              | 4,29                                             | 4,29                                |
|                               | 4011       | 26,21                                             | 26,21                                            | 26,20                               |
|                               | 4012       | 85,14                                             | 85,14                                            | 85,13                               |
| 4019                          | 4013       | 17,01                                             | 17,00                                            | 17,00                               |
|                               | 4014       | 85,64                                             | 85,63                                            | 85,63                               |
|                               | 4017       | 4,29                                              | 4,29                                             | 4,29                                |
|                               | 4018       | 87,31                                             | 87,31                                            | 87,31                               |

Výsledky měření můžeme vidět v tabulce č. 6. Délka z přímého měření je opravena o konstantu (bylo měřeno jako disciplína vrh koulí, tzn. 1,068 m). Délka vypočtená ze souřadnic (S-JTSK) je opravená o redukci a o konstantu, aby ji bylo možné porovnávat s délkou z *MERADIS.* Na základě výsledků jsem se zabýval porovnáním délky ze systému *MERADIS* a délky z totální stanice. Ve 13 případech (72%) jsou výsledky totožné, v ostatních 5 případech (28 %) se liší o 1 cm (hodnoty zaokrouhlovány na celý centimetr dolů, dle platných pravidel atletiky [1]). Výsledné hodnoty délek se však lišily pouze o milimetry a centimetrové rozdíly byly způsobeny zaokrouhlováním. V případě klasického zaokrouhlování bychom našli stejné hodnoty v 17 případech (94 %).

Závěrem lze tedy říci, že naměřené hodnoty odpovídají provedeným rozborům přesnosti v kapitole *3.5 - měření chybějící přímky.* 

## **7 ZÁVĚR**

V rámci bakalářské práce se podařilo vytvořit systém pro měření a vyhodnocení výsledků atletických soutěží v poli (vrhy a hody). Systém se skládá z programu, který z PC ovládá připojenou totální stanici a jehož prostřednictvím jsou měřeny hodnoty pokusů jednotlivých závodníků, a souboru, který v prostředí Microsoft Office Excel zpracovává a vyhodnocuje výsledné hodnoty, vytváří pořadí a vypisuje zápis o soutěži.

Celý systém může být využit při měření na většině atletických závodů, pro které bude přinášet spoustu pozitivních věcí. Základní přínos vytvořeného řešení je v přesnosti měření, zejména v eliminaci omylů způsobených lidským faktorem v procesu měření a zpracování výsledků. Nyní nemám na mysli pouze omyly při čtení stupnice pásma, ale i při následném přepisování do zápisu. Zde může dojít k chybě i při komunikaci a nahlašování naměřených výsledků zapisovateli z důvodu velkého hluku na závodišti. Další chyby jsou možné i při manuálním výpočtu maximálních výkonů a tvorbě pořadí. V podstatě se automatizováním celého procesu zbavíme části vlivu "lidského faktoru", který může při velkém množství dat snadno negativně ovlivnit výsledek.

Neméně důležitým přínosem vytvořeného systému je uspořený čas. Na mítinku, kde probíhají všechny disciplíny v poli, stejně jako v mém případě při měření v Třebíči, je harmonogram závodů připravený na minuty a s každým zdržením se celý mítink protahuje. Vzhledem k tomu, že každý pokus by měl být změřen okamžitě po jeho uskutečnění, je měření pásmem velmi časově náročné. Pásmo nemůže být nataženo ve výseči, aby se nezničilo, ale musí být do výseče opakovaně přenášeno. Zatímco v našem případě je člověk s hranolem přímo ve výseči (společně s rozhodčím) a okamžitě po uskutečnění přikládá hranol k místu dopadu. V době zaměřování výkonu se již v kruhu může připravovat další závodník, kterému nebude nikdo překážet jako při měření pásmem. Úspora času však neprobíhá pouze při měření, ale i při zpracování naměřených dat. Ze zkušenosti vím, že zapisovateli vždy velmi dlouho trvalo, než spočítal po 3. pokusu pořadí závodníků a určil pořadí nástupu k 4. pokusu. S tímto programem je to však otázkou jednoho kliknutí a několika málo vteřin.

Tento systém může být přínosný i z ekonomického hlediska. Právě díky úspoře času a úspoře nákladů na zapisovatele a další rozhodčí. Tento systém je založen na běžně dostupných přístrojích a funguje jak na použitém přístroji *Topcon GPT 3003N,* tak i na starších a tím pádem cenově dostupnějších totálních stanicích firmy Topcon (testováno

napríklad i na *GTS 211-D,* atd.). To znamená, že je to jakási nová možnost pro geodety v dnešní pro náš obor nelehké době. Je třeba však konstatovat, že vhodných mítinků není tolik a že odměna za celodenní práci na atletickém mítinku není rozhodně taková, jakou by si kvalifikovaný geodet zasloužil, ale vzhledem k téměř nulovým pořizovacím nákladům na vybavení by tu určitá perspektiva být mohla. Z mé strany je v budoucnosti počítáno s využitím tohoto systému při atletických závodech.

## **8 SEZNAM POUŽITÝCH INFORMAČNÍ ZDROJŮ:**

- [I] ČAS. *Pravidla IAAF ve znění příručky Competition Rules 2012-2013 oddíl 5: Pravidla (doplněná o ustanovení platná pouze pro soutěže na území České republiky).* [online]. 2011 [cit. 2012-05-09]. Dostupné z: http://www.atletika.cz/\_sys\_/FileStorage/download/6/5164/pravidla\_2012-oddil\_5 technicka\_pravidla-rev. doc.
- [2] Shot Put History. *Track & Field Events* [online], [cit. 2012-05-09]. Dostupné z: [http://www.trackfieldevents.com/history/shot-put-history.](http://www.trackfieldevents.com/history/shot-put-history)
- [3] Discus History. *Track & Field Events* [online], [cit. 2012-05-09]. Dostupné z: [http://www.trackfieldevents.com/history/discus-history.](http://www.trackfieldevents.com/history/discus-history)
- [4] Hammer Throw History. *Track & Field Events* [online], [cit. 2012-05-09]. Dostupné z: [http://www.trackfieldevents.com/history/hammer-throw-history.](http://www.trackfieldevents.com/history/hammer-throw-history)
- [5] Javelin History. *Track & Field Events* [online], [cit. 2012-05-09]. Dostupné z: [http://www.trackfieldevents.com/history/javelin-history.](http://www.trackfieldevents.com/history/javelin-history)
- [6] MRÁZ, Miroslav. Mrázovo měřící pásmo. In: *Atletika Jihlava* [online], [cit. 2012- 05-09]. Dostupné z: [http://www.atletikajihlava.cz/images/mraz\\_tape.htm.](http://www.atletikajihlava.cz/images/mraz_tape.htm)
- [7] *Pravidla atletiky 2006: pravidla IAAF ve znění příručky HANDBOOK 2006-2007 doplněná o ustanovení, platná pouze pro soutěže na území České republiky: schváleno Výborem ČAS.* 1. vyd. Editor Vítězslav Žák. Praha: Olympia, 2006, 244 s. ISBN 80-703-3944-6.
- [8] *Pravidla atletiky 2010: pravidla IAAF (Competition Rules) 2010-2011 doplněná o ustanovení, platná pouze pro soutěže na území České republiky.* 1. vyd. Editor Vítězslav Žák. Praha: Pro Český atletický svaz vydalo Nakladatelství Olympia, 2010, 199 s. ISBN 978-80-7376-210-0.
- [9] GEODIS BRNO. *Návod na použití: Elektronická pulsní totální stanice řada GPT 3000N.* Brno, 2005.
- [10] ŠVÁBENSKÝ Otakar; VITULA Alexej.; BUREŠ Jiří.: *Inženýrská geodézie 1: návody ke cvičením (GE16 - Modul 03)* Brno: VUT v Brně, 2006.
- [II] NEVOSÁD, Zdeněk; SOUKUP, František; VITÁSEK, Josef.: *Geodézie II.* Vyd. 1. Brno: VUTIUM, 1999, 107 s. ISBN 80-214-1475-8.
- [12] BÁRTA, Ladislav; SOUKUP, František: *Geodetické sítě: příprava dat pro vyrovnání (GE13 - Modul 01).* Brno: VUT v Brně, 2005.
- [13] FORAL, Jakub: *Geodézie I: Geodetická cvičení I (Modul 01).* Brno: VUT v Brně, 2004.
- [14] BAJER, Milan; PROCHÁZKA, Jaromír.: *Inženýrská geodézie: návody ke cvičením.*  Vyd. 1. Praha: Nakladatelství ČVUT, 1997, 192 s. ISBN 978-80-01-03923-6.
- [15] NEVOSÁD, Zdeněk. *Geodézie IV: souřadnicové výpočty.* Brno: CERM, 2002, 157 s. ISBN 80-214-2301-3.
- [16] ŠVÁBENSKÝ Otakar; VITULA Alexej.; BUREŠ Jiří.: *Inženýrská geodézie 1: základy inženýrské geodézie (GE16 - Modul 01)* Brno: VUT v Brně, 2006.
- [17] SATRAPA, Pavel. *Pascal pro zelenáče.* Vyd. 3. Praha: Neocortex, 2001, 253 s. ISBN 80-863-3003-6.
- [18] HRUŠKA, Tomáš. *Pascal pro začátečníky.* Praha: SNTL, 1990, 368 s. ISBN 80- 030-0345-8.
- [19] JINOCH, Josef, Karel MŮLLER a Josef VOGEL. *Programování v jazyku Pascal.*  druhé vydání. Praha: SNTL, 1986, 263 s.
- [20] [Pascal.webcz.cz.](http://Pascal.webcz.cz) [online]. [cit. 2012-05-19]. Dostupné z: [http://www.pascal.webz.cz.](http://www.pascal.webz.cz)
- [21] PATÁK, Pavel. Pascal pro začátečníky, [online], [cit. 2012-05-19]. Dostupné z: [http://www.programar.webpark.cz/pascal/zacatek.html.](http://www.programar.webpark.cz/pascal/zacatek.html)
- [22] MACHOTKA , Radovan. *Využití metod geodetické astronomie pro určení převýšení lokálního kvazigeoidu.* Brno, 2004. Disertační práce. FAST VUT Brno.
- [23] BROŽ, Milan. *Microsoft Office Excel 2003: podrobná uživatelská příručka.* Vyd. 1. Brno: Computer Press, 2004, 384 s. ISBN 80-251-0230-0.
- [24] ČERNÝ, Jaroslav. *Excel 2000 2007: záznam, úprava a programování maker. 2.* aktualiz. vyd. Praha: Grada, 2008, 183 s. ISBN 978-80-247-2305-1.
- [25] WEIGL, Josef. *Teorie chyb a vyrovnávací počet: měřické chyby (GE04\_M01)*  Brno: VUT v Brně, 2004.
- [26] EHL, Marcel. *Vybudování výukového trenažéru bodového pole metodou GPS.*  Brno, 2009. Bakalářská práce. FAST VUT Brno.

## **9 ZDROJE OBRÁZKŮ**

- [27] Tree Company CO S.A. *GPT-3000LN* [online], [cit. 2012-05-19] , dostupný z: [http://www.treecomp.gr/l/l/index.php?page=shop.product\\_details&flypage=flypag](http://www.treecomp.gr/l/l/index.php?page=shop.product_details&flypage=flypag)  e\_new.tpl&category\_id=10&product\_id=54&option=com\_virtuemart&Itemid=747.
- [28] GEFOS a. s. *Gefos minihranoly* [online], [cit. 2012-05-19], dostupný z: [http://www.gefos-leica.cz/cz/leica/produktyl/145/minihranoly.](http://www.gefos-leica.cz/cz/leica/produktyl/145/minihranoly)
- [29] E Sportovní potřeby. *Měřící pásmo 100 m umělé* [online], [cit. 2012-05-19], dostupný z: <http://www.e-sportovni-potreby.cz/merici-pasmo-100-m-umele-p->546.html.

## **10 SEZNAM OBRÁZKŮ**

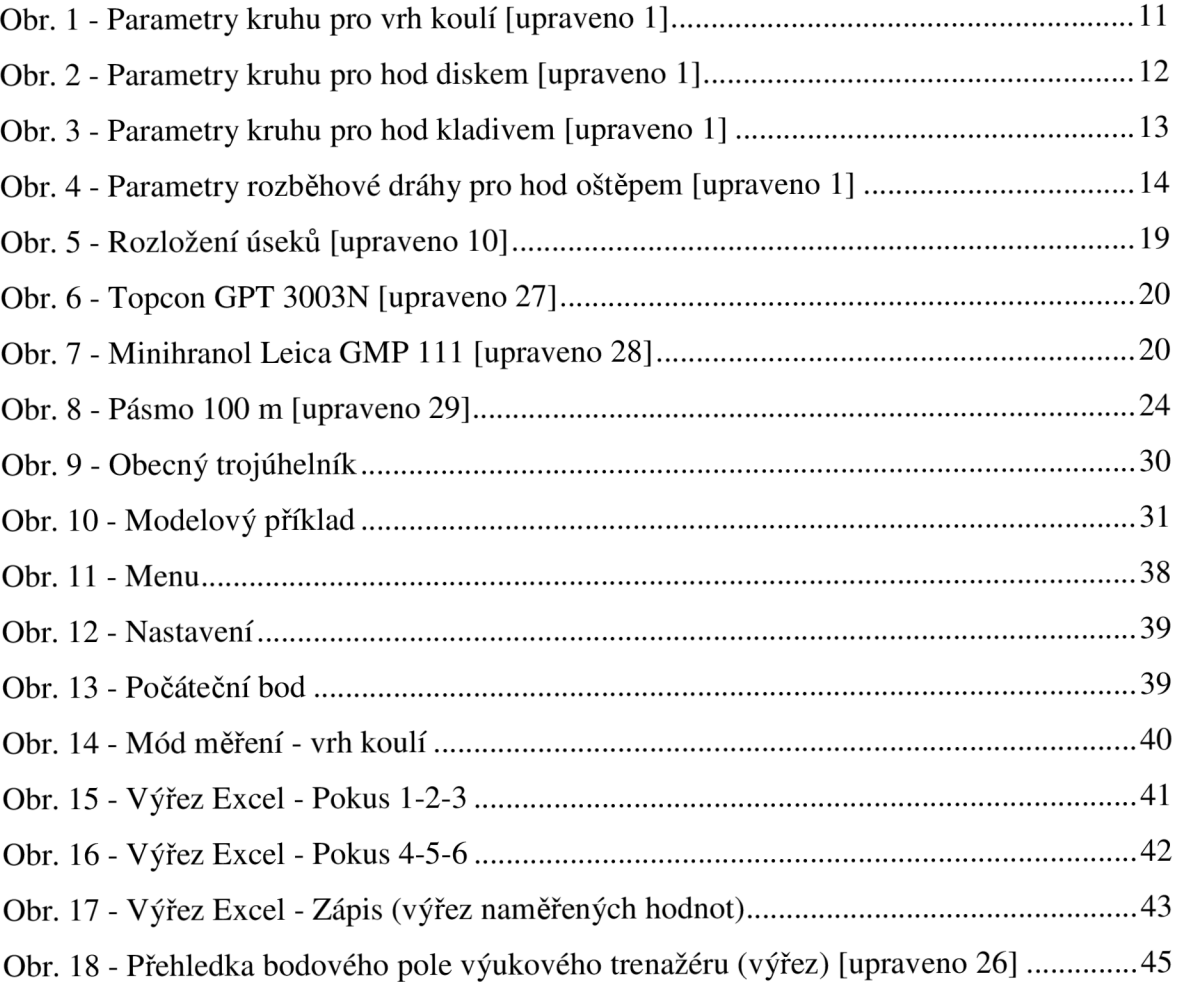

## **11 SEZNAM TABULEK**

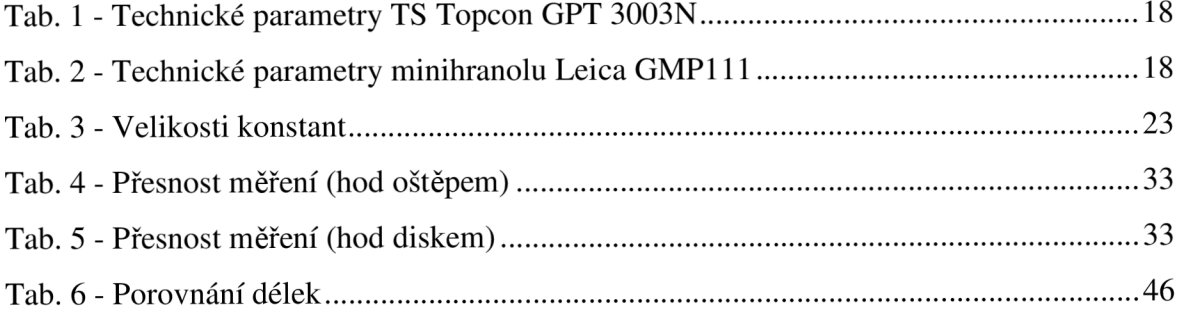

# **12 SEZNAM PŘÍLOH**

- Příl. 1 - *MERADIS* Uživatelský manuál (Dokumentace k systému) analogová
- Příl. 2 Systém *MERADIS* (soubor: meradis.zip) digitální